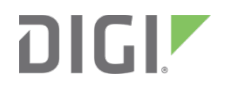

# Digi XBee-PRO® 900

RF Module

User Guide

# Contents

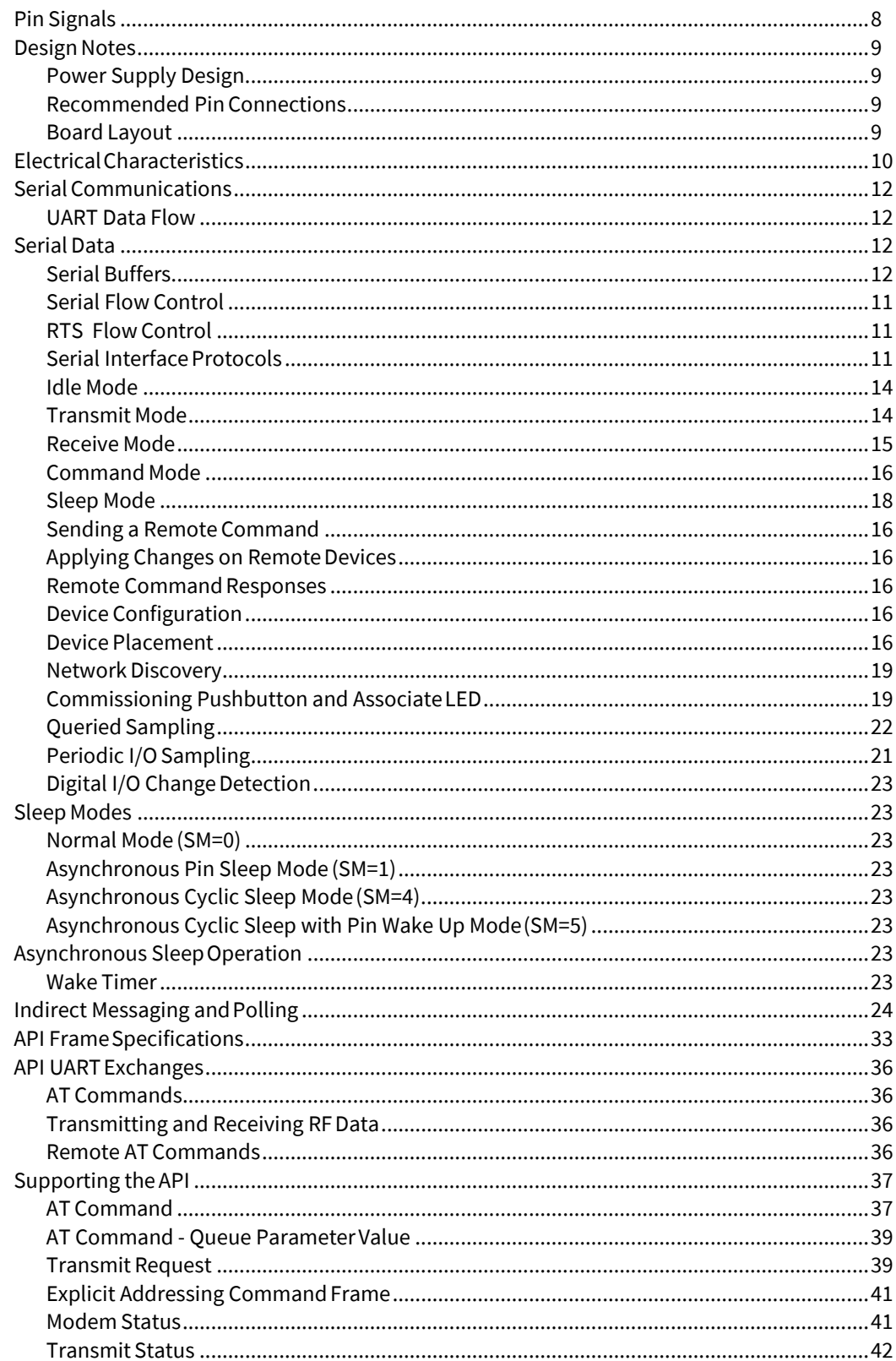

# *Error! No text of specified style in document. Design Notes*

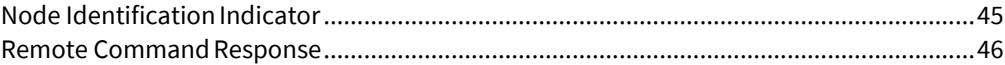

# **1. XBee‐PRO RF Modules**

The XBee-PRO® 900 RF Modules were engineered to support the unique needs of low-cost, lowpower wireless sensor networks. The modules require minimal power and provide reliable delivery of data between remote devices.

The modules operate within the ISM 900 MHz frequencyband.

# **Applicable firmware**

1x6x XBee-PRO 900

21x6x XBee-PRO 900 (International variant)

# **Specifications**

Specifications of the XBee-PRO®RF Module

NOTE: Range figure estimates are based on free-air terrain with limited sources of interference. Actual range will vary based on transmitting power, orientation of transmitter and receiver, height of transmitting antenna, height of receiving antenna, weather conditions, interference sources in the area, and terrain between receiver and transmitter, including indoor and outdoor structures such as walls, trees, buildings, hills, and mountains.

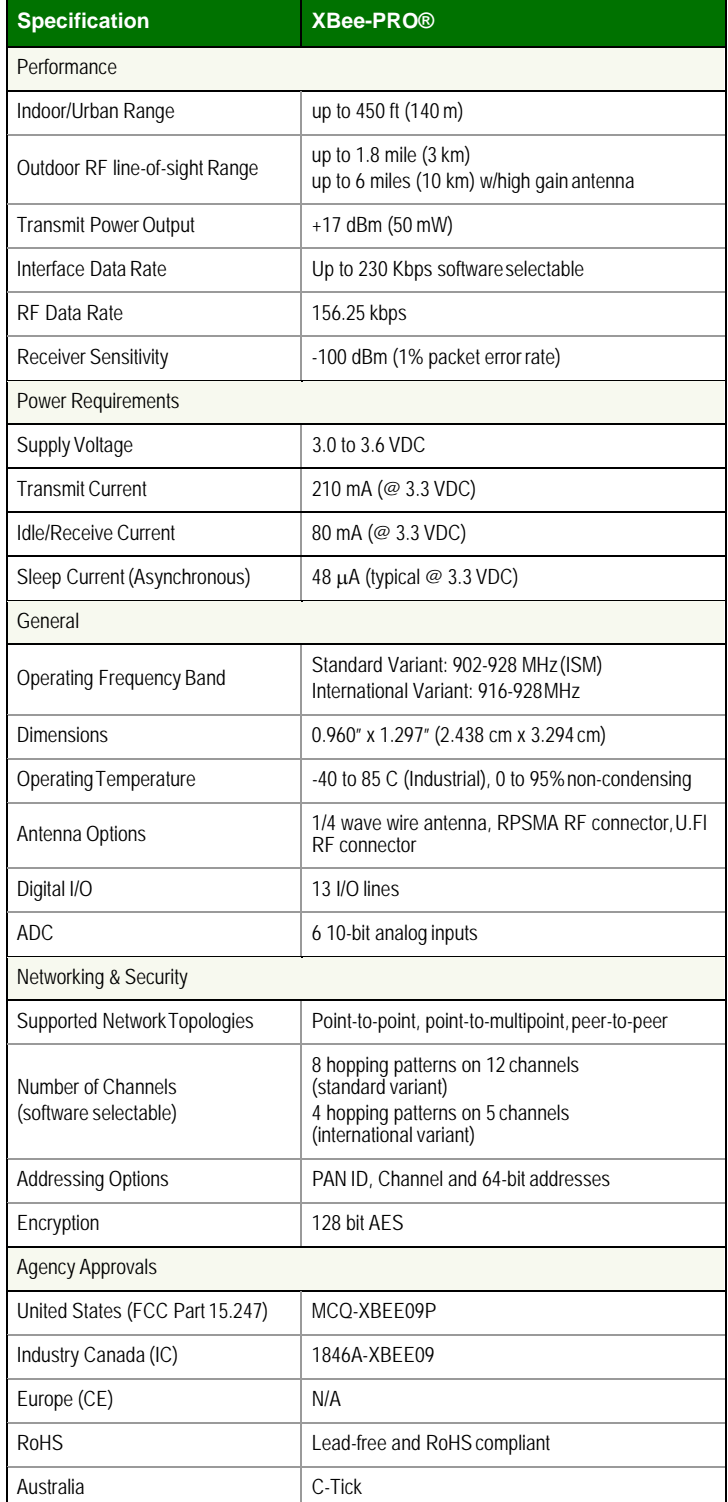

# **Mechanical Drawings**

.

#### **Mechanical drawings of the XBee‐PRO®RF Modules (antenna options not shown)**

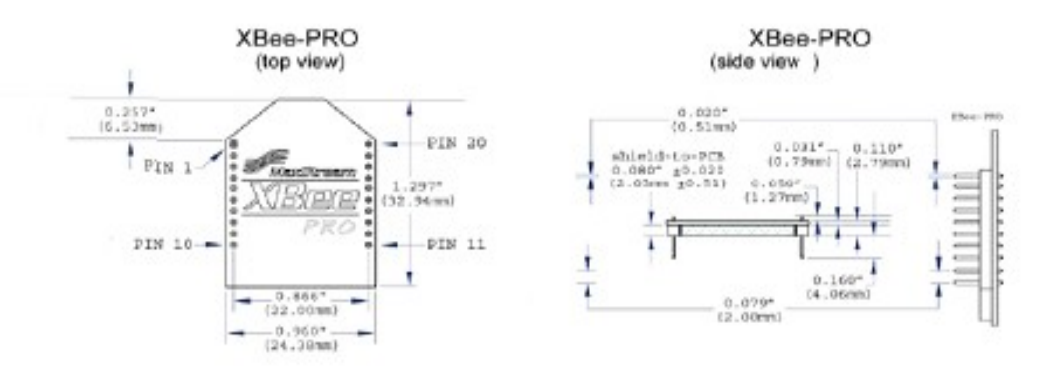

## Mechanical Drawings for the RPSMA Variant

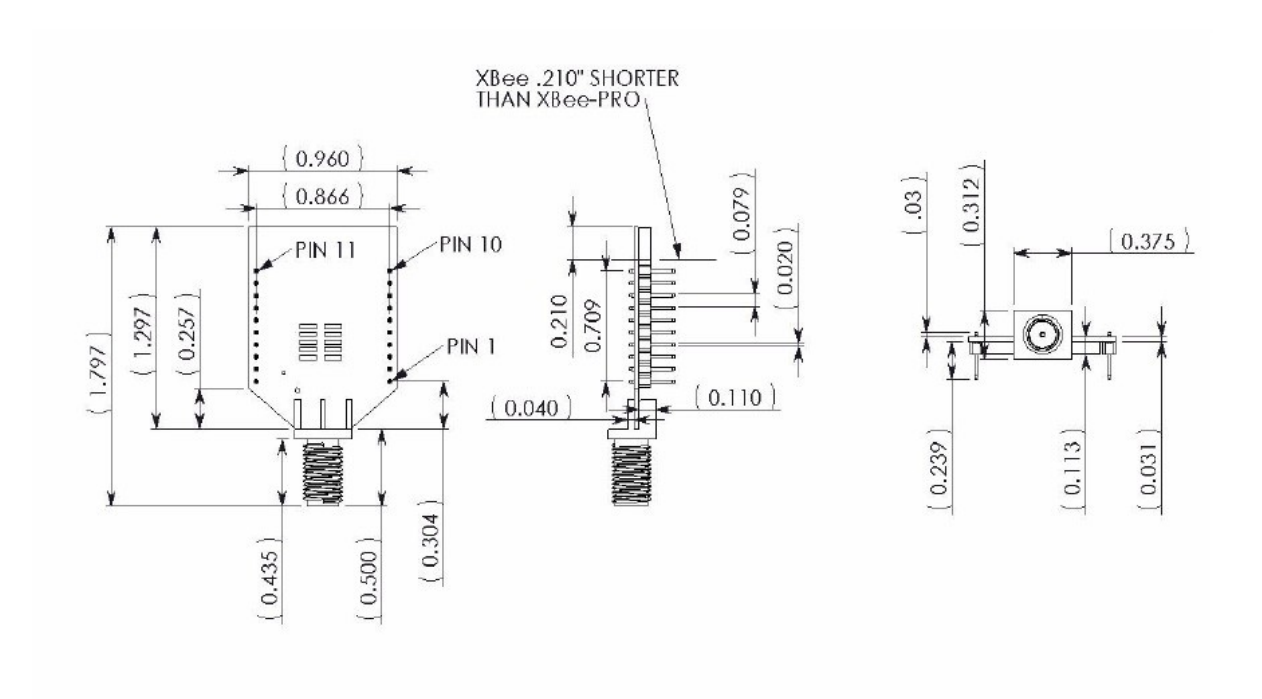

# **Mounting Considerations**

The XBee/XBee-PRO® RF Module (through-hole) was designed to mount into a receptacle (socket) and therefore does not require any soldering when mounting it to a board. The Development Kits contain RS-232 and USB inter- face boards which use two 20-pin receptacles to receivemodules.

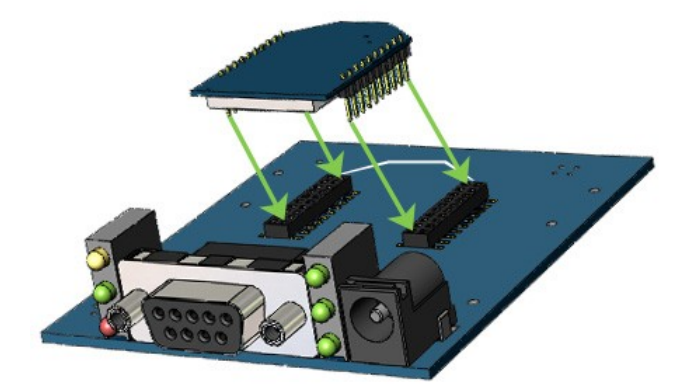

XBee/XBee‐PRO® RF Module Mounting to an RS‐232 Interface Board**.**

The receptacles used on Digi development boards are manufactured by Century Interconnect. Several other manu- facturers provide comparable mounting solutions; however, Digi currently uses the following receptacles:

- Through-hole single-row receptacles Samtec P/N: MMS-110-01-L-SV (or equivalent)
- Surface-mount double-row receptacles Century Interconnect P/N: CPRMSL20-D-0-1 (or equivalent)
- Surface-mount single-row receptacles Samtec P/N: SMM-110-02-SM-S

Digi also recommends printing an outline of the module on the board to indicate the orientation the module should be mounted.

# <span id="page-7-0"></span>**Pin Signals**

Pin Assignments for the XBee/XBee-PRO® RF Modules (Low‐asserted signals are distinguished with a horizontal line above signal name.)

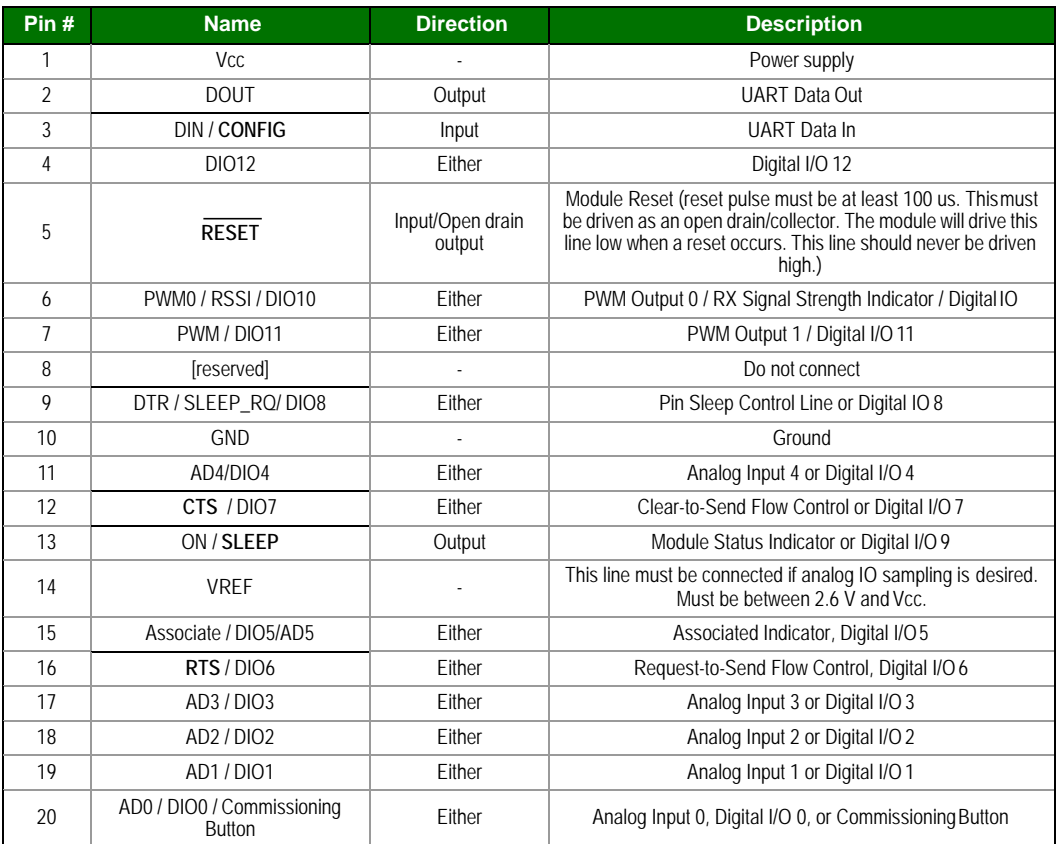

# <span id="page-8-0"></span>**Design Notes**

<span id="page-8-1"></span>The XBee modules do not specifically require any external circuitry or specific connections for proper operation. However,there are some general design guidelines that are recommended for help in troubleshooting and building a robust design.

## **Power Supply Design**

Poor power supply can lead to poor radio performance especially if the supply voltage is not kept within tol- erance or is excessively noisy. To help reduce noise a 1.0 uF and 8.2pF capacitor are recommended tobe placed as near to pin1 on the PCB as possible. If using a switching regulator for your power supply, switch- ing frequencies above 500 kHz are preferred. Power supply ripple should be limited to a maximum100mV peak to peak. To ensure proper power up, Vcc SLOPE must be superior or equal to 6V/ms.

## <span id="page-8-2"></span>**Recommended PinConnections**

The only required pin connections are VCC, GND, DOUT and DIN. Tosupport serial firmware updates, VCC, GND, DOUT, DIN, RTS, and DTR should beconnected.

All unused pins should be left disconnected. All inputs on the radio can be pulled high with internalpullup resistors using the PR software command. No specific treatment is needed for unusedoutputs.

Other pins may be connected to external circuitry for convenience of operation including the Associate LED pin (pin 15) and the commissioning button pin (pin 20). The Associate LED pin will flash differently depend- ing on the state of the module, and a pushbutton attached to pin 20 can enable various deploymentand troubleshooting functions without having to send UARTcommands.

The combined source and sink capabilities of the module are limited to 120mA for all pins on the module. Module pins 11 and 15 can source/sink a maximum of 2mA; pins 9, 6, and 13 can source/sink a maximum of 16mA; and all other pins can source/sink a maximum of8mA.

If analog sampling is desired the VRef pin (pin 14) should be attached to a voltagereference.

#### <span id="page-8-3"></span>**Board Layout**

XBee modules do not have any specific sensitivity to nearby processors, crystals or other PCB components. Other than mechanical considerations, no special PCB placement is required for integrating XBee radios. In general, Power and GND traces should be thicker than signal traces and be able to comfortably support the maximum currents.

The radios are also designed to be self sufficient and work with the integrated and external antennas with- out the need for additional ground planes on the host PCB. Large ground planes on a host PCB shouldnot adversely affect maximum range, but they may affect radiation patterns of onboard XBee antennas.

# <span id="page-9-0"></span>**ElectricalCharacteristics**

# DC Characteristics of the XBee-PRO® (VCC = 3.0-3.6VDC)

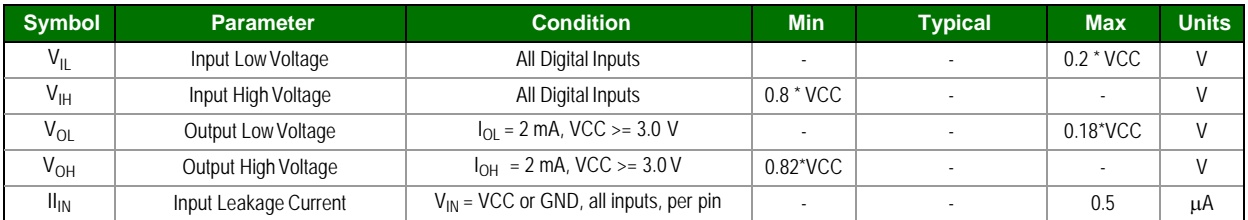

# **2. RF Module Operation**

# **Overview**

The XBee module provides a serial interface to an RF link. The XBee module can convert serial data to RF data that can be sent to any device in an RF network. In addition to RF data communication devices, the XBeemodule provides a software interface for interacting with a variety of peripheral functions, including I/Osampling, commissioning and management devices. The following diagram illustrates the functionality of the XBee module.

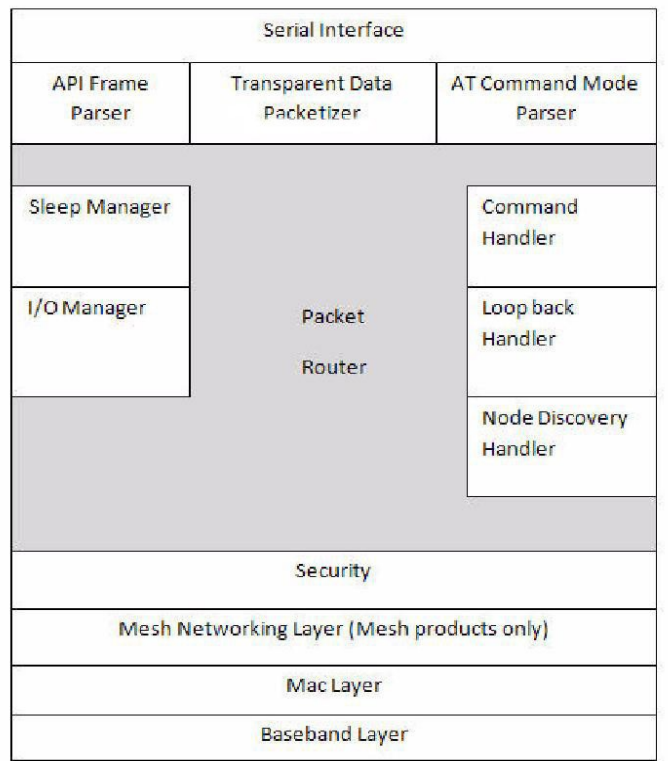

# <span id="page-11-0"></span>**Serial Communications**

<span id="page-11-1"></span>The XBee-PRO® RF Modules interface to a host device through a logic-level asynchronous serial port. Through its serial port, the module can communicate with any logic and voltage compatible UART; or through a level translator to any serial device (For example: Through a Digi proprietary RS-232 or USB interface board).

## **UART Data Flow**

Devices that have aUART interface can connect directly to the pins ofthe RF module as shown in the figure below.

System Data Flow Diagram in a UART‐interfaced environment (Low‐asserted signals distinguished with horizontal line over signal name.)

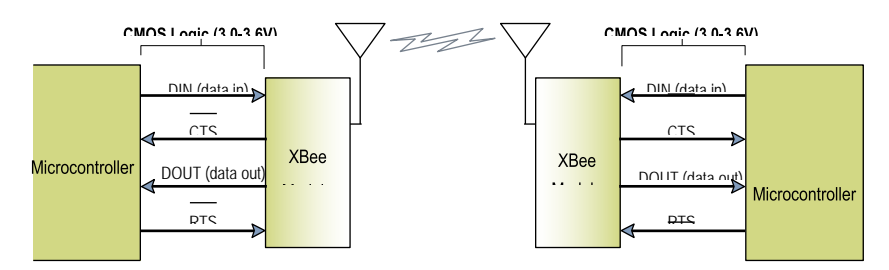

# <span id="page-11-2"></span>**Serial Data**

Data enters the module UART through the DIN (pin 3) as an asynchronous serial signal. Thesignal should idle high when no data is beingtransmitted.

Each data byte consists of a start bit (low), 8 data bits (least significant bit first) and a stopbit (high). The following figure illustrates the serial bit pattern of data passing through themodule.

UART data packet 0x1F (decimal number "31") as transmitted through the RF module Example Data Format is 8‐N‐1 (bits ‐ parity ‐ # of stop bits) Least Significant Bit (first)  $\mathbf{0}$  $\mathbf{1}$  $1\,$  $\mathbf{1}$  $\mathbf{1}$ Idle (high) **UART Signal** 0 VDC Signal Voltage Start Bit (low) Stop Bit (high) Time

The module UART performs tasks, such as timing and parity checking, that are needed fordata communications. Serial communications depend on the two UARTs to be configured with compatible settings (baud rate, parity, start bits, stop bits, databits).

# <span id="page-11-3"></span>**Serial Buffers**

The XBee-PRO modules maintain buffers to collect received serial and RF data, which is illustrated in the figure below. The serial receive buffer collects incoming serial characters and holds them until they can be processed. The serial transmit buffer collects data that is received via the RF link that will be transmitted out the UART.

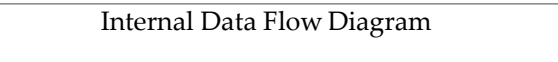

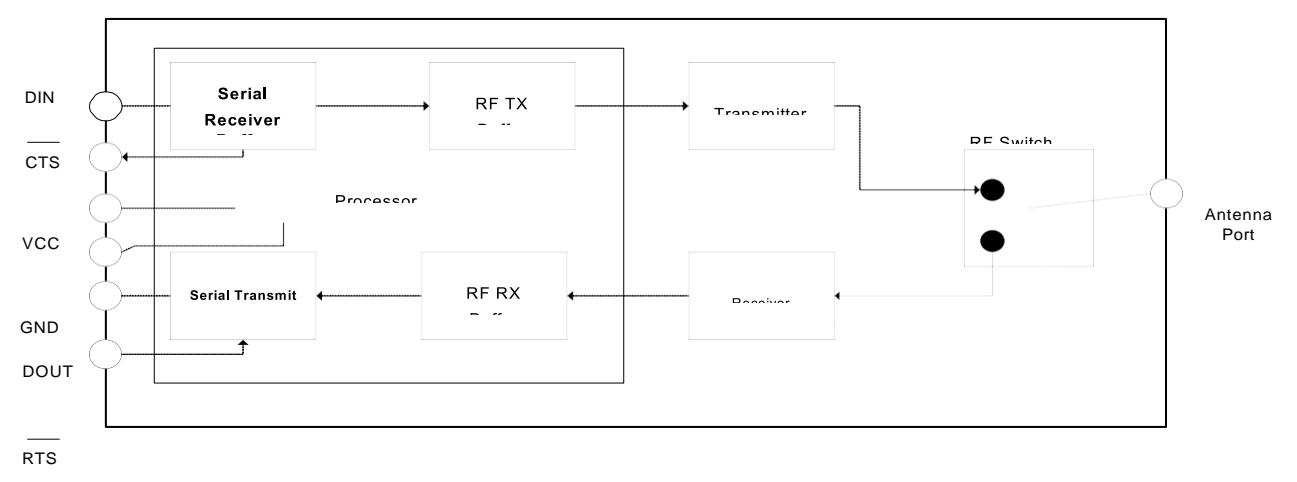

#### Serial Receive Buffer

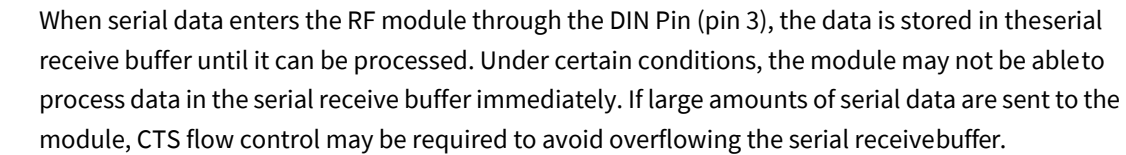

Cases in which the serial receive buffer may become full and possiblyoverflow:

• If the module is receiving a continuous stream of RF data, the data in the serial receive buffer will not be transmitted until the module is no longer receiving RF data.

#### Serial Transmit Buffer

When RF data is received, the data is moved into the serial transmit buffer and is sent out the serial port.Iftheserialtransmitbufferbecomes fullenoughsuchthatalldatainareceivedRFpacketwon't fit in the serial transmit buffer, the entire RF data packet isdropped.

<span id="page-13-0"></span>Cases in which the serial transmit buffer may become full resulting in dropped RF packets

- If the RF data rate is set higher than the interface data rate of the module, the module could receive data faster than it can send the data to the host. Even occasional transmissions from a large number of modules can quickly add up and overflow the transmit buffer.
- If the host does not allow the module to transmit data out from the serial transmit buffer because of being held off by hardware flow control.

#### **Serial Flow Control**

The RTS and CTS module pins can be used to provide RTS and/or CTS flow control. CTS flow control pro- vides an indication to the host to stop sending serial data to the module. RTS flow control allows thehost to signal the module to not send data in the serial transmit buffer out the UART. RTS and CTS flow control are enabled using the D6 and D7 commands.

#### CTS Flow Control

If CTS flow control is enabled (D7 command), when the serial receive buffer is filled with FTbytes, the module de-asserts CTS (sets it high) to signal to the host device to stop sending serial data. CTS is re-asserted when less than FT - 16 bytes are in the UART receive buffer. (See command description for the FT command.)

#### <span id="page-13-1"></span>**RTS Flow Control**

If RTS flow control is enabled (D6 command), data in the serial transmit buffer will not be sentout the DOUT pin as long as RTS is de-asserted (set high). The host device should not de-assert RTS for long periods of time to avoid filling the serial transmit buffer. If an RF data packet is received, and the serial transmit buffer does not have enough space for all of the data bytes, the entire RF data packet will be discarded.

### <span id="page-13-2"></span>**Serial Interface Protocols**

The XBee modules support both transparent and API (Application Programming Interface) serial interfaces.

When operating in transparent mode, the modules act as a serial line replacement. All UARTdata received through the DIN pin is queued up for RF transmission. When RF data is received, the data is sent out through the DOUT pin. The module configuration parameters are configured using the AT command mode interface.

Data is buffered in the serial receive buffer until one of the following causes the data to be packetized and transmitted:

- No serial characters are received for the amount of time determined by the RO (Packetization Timeout) parameter. If RO = 0, packetization begins when a character is received.
- The Command Mode Sequence (GT + CC + GT) is received. Any character buffered in the serial receive buffer before the sequence is transmitted.
- The maximum number of characters that will fit in an RF packet is received

#### API Operation

API operation is an alternative to transparent operation. The frame-based API extends the level to which a host application can interact with the networking capabilities of the module. When inAPI mode, all data entering and leaving the module's UART is contained in frames that define operations or events within themodule.

Transmit Data Frames (received through the DIN pin (pin 3))include:

- RF Transmit Data Frame
- Command Frame (equivalent to AT commands)

Receive Data Frames (sent out the DOUT pin (pin 2)) include:

- RF-received data frame
- Command response
- Event notifications such as reset, sync status, etc.

The API provides alternative means of configuring modules and routing data at the host application layer. A host application can send data frames to the module that contain address and payload information instead of using command mode to modify addresses. The module will send data frames to the application containing status packets; as well as source, and payload informationfrom received datapackets.

The API operation option facilitates many operations such as the examples cited below:

- Transmitting data to multiple destinations without entering Command Mode
- Receive success/failure status of each transmitted RF packet
- Identify the source address of each received packet.

#### A Comparison of Transparent and API Operation

#### The following table compares the advantages of transparent and API modes of operation:

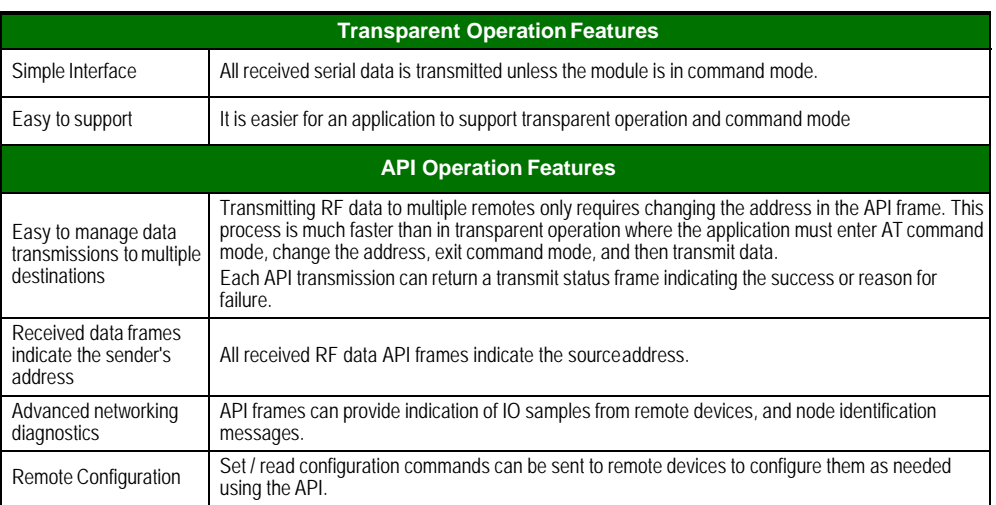

As a general rule of thumb, API firmware is recommended when adevice:

- sends RF data to multiple destinations
- sends remote configuration commands to manage devices in the network
- receives IO samples from remote devices
- receives RF data packets from multiple devices, and the application needs to know which device sent which packet.

If the above conditions do not apply (i.e. a sensor node, router, or a simple application), thenAT firmware might be suitable. It is acceptable to use a mixture of devices running API and AT firmware in a network.

<span id="page-16-0"></span>To implement API operations, refer to the API Operation chapter (Chapter7).

## **Idle Mode**

When not receiving or transmitting data, the RF module is in Idle Mode. During Idle Mode, the RF module is checking for valid RF data. The module shifts into the other modes of operation under the following condi- tions:

- Transmit Mode (Serial data in the serial receive buffer is ready to be packetized)
- Receive Mode (Valid RF data is received through the antenna)
- Command Mode (Command Mode Sequence is issued)
- Sleep Mode (A device is configured for sleep)

#### <span id="page-16-1"></span>**Transmit Mode**

When serial data is received and is ready for packetization, the RF module will exit Idle Mode and attempt to transmit the data. The destination address determines which node(s) will receive thedata.

## <span id="page-17-0"></span>**Receive Mode**

If a valid RF packet is received, the data is transferred to the serial transmit buffer.

#### **Command Mode**

To modify or read RF Module parameters, the module must first enter into Command Mode - a statein which incoming serial characters are interpreted as commands. Refer to the API Mode section for an alter- nate means of configuring modules.

#### <span id="page-18-0"></span>AT Command Mode

#### **To Enter AT Command Mode:**

Send the 3-character command sequence "+++" and observe guard times before and afterthe command characters. [Refer to the "Default AT Command Mode Sequence"below.]

Default AT Command Mode Sequence (for transition to Command Mode):

- No characters sent for one second [GT (Guard Times) parameter = 0x3E8]
- Input three plus characters ("+++") within one second [CC (Command Sequence Character) parameter = 0x2B.]
- No characters sent for one second [GT (Guard Times) parameter = 0x3E8]

Once the AT command mode sequence has been issued, the module sends an "OK\r" out the DOUT pin. The "OK\r" characters can be delayed if the module has notfinished transmitting received serial data.

When command mode has been entered, the command mode timer is started (CT command), and the module is able to receive AT commands on the DIN pin.

All of the parameter values in the sequence can be modified to reflect user preferences.

NOTE: Failure to enter AT Command Mode is most commonly due to baud rate mismatch. When using XCTU, ensure that the 'Baud' setting on the "PC Settings" tab matches the interface data rate of the RF module. By default, the BD parameter  $=$  3 (9600 bps).

To Send AT Commands:

Send AT commands and parameters using the syntax shownbelow.

Syntax for sending ATCommands

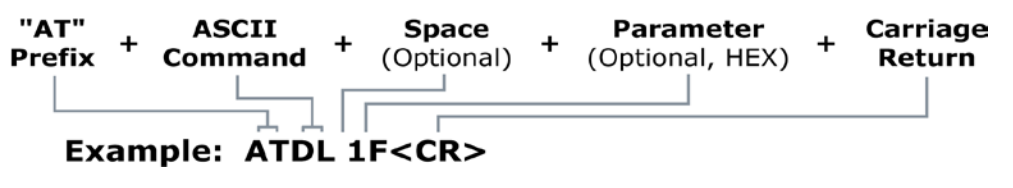

To read a parameter value stored in the RF module's register, omit the parameter field.

The preceding example would change the RF module Destination Address (Low) to "0x1F". To store the new value to non-volatile (long term) memory, subsequently send the WR (Write) command.

For modified parameter values to persist in the module's registry after a reset, changes must be saved to non-volatile memory using the WR (Write) Command. Otherwise, parameters are restored to previously saved values after the module isreset.

**Command Response.** When a command is sent to the module, the module will parse andexecute the command. Upon successful execution of a command, the module returns an "OK" message.If execution of a command results in an error, the module returns an "ERROR"message.

#### Applying Command Changes

Any changes made to the configuration command registers through ATcommands will nottake effect until the changes are applied. For example, sending the BD command to change the baud ratewill not change the actual baud rate until changes are applied. Changes can be applied in one ofthe following ways:

- The AC (Apply Changes) command is issued.
- AT command mode is exited.
- To Exit AT Command Mode:
	- 1. Send the ATCN (Exit Command Mode) command (followed by a carriage return).

[OR]

2. If no valid AT Commands are received within the time specified by CT (Command Mode Timeout) Command, the RF module automatically returns to Idle Mode.

<span id="page-20-0"></span>For an example of programming the RF module using AT Commands and descriptions of each config-<br>urable parameter, refer to the Command Reference Tables chapter.

# **Sleep Mode**

Sleep modes allow the RF module to enter states of low power consumption when not in use.The XBee RF Modules support both pin sleep (sleep mode entered on pin transition) and cyclicsleep (Module sleeps for a fixed time). XBee sleep modes are discussed in detail in Chapter4.

Note: For applications that need to ensure the lowest possible sleep current, inputs should never be left floating. Use internal or external pull-up or pull-down resistors, or set the unused I/O lines to outputs. For minimum sleep current, you can leave the I/O settings at default (disabled) with the exception of D9. D9 is not disabled by default and must be disabled ( $D9=0$ ) to ensure minimum sleep current.

# **Remote Configuration Commands**

A module in API mode has provisions to send configuration commands to remote devices using the Remote Command Request API frame (See API Operations chapter.) This API frame can be used to send commands to a remote module to read or set commandparameters.

#### <span id="page-21-0"></span>**Sending a Remote Command**

To send a remote command, the Remote Command Request frame should be populated with the 64-bit address of the remote device, the correct command options value, and the commandand parameter data (optional). If a command response is desired, the Frame ID should be set toa non-zero value. Only unicasts of remote commands are supported. Remote commands cannotbe broadcast.

## <span id="page-21-1"></span>**Applying Changes on RemoteDevices**

When remote commands are used to change command parameter settings on a remote device, parameter changes do not take effect until the changes are applied. For example, changing the BD parameter will not change the actual serial interface rate on the remote until the changesare applied. Changes can be applied using remote commands in one of three ways:

- Set the apply changes option bit in the API frame
- Issue an AC command to the remote device
- Issue a WR + FR command to the remote device to save changes and reset the device.

#### <span id="page-21-2"></span>**Remote CommandResponses**

If the remote device receives a remote command request transmission, and the API frame ID is non-zero, the remote will send a remote command response transmission back to the device that sentthe remote command. When a remote command response transmission is received, a device sends a remote command response API frame out its UART. The remote command response indicates the status of the command (success, or reason for failure), and in the case ofa command query, it will include the register value. The device that sends a remote commandwill not receive a remote command response frameif:

- The destination device could not be reached
- The frame ID in the remote command request is set to 0.

#### <span id="page-21-3"></span>**Device Configuration**

XBee modules can be configured locally through serial commands (ATor API), orremotely through remote API commands. API devices can send configuration commands to set or read the configuration settings of any device in thenetwork.

#### <span id="page-21-4"></span>**Device Placement**

The configuration steps to send data to the loopback cluster ID depend on the APsetting:

## AT Configuration (AP=0)

To send data to the loopback cluster ID on the data endpoint of a remote device, set the CI command value to 0x12. The SE and DE commands should be setto 0xE8 (default value). The DH and DL commands should be set to the address of the remote (0 for the coordinator, or the 64-bit address of the remote). After exiting command mode, any received serial characters will be transmitted to the remote device, and returned to thesender.

# API Configuration (AP=1 or AP=2)

Send an Explicit Addressing Command API frame (0x11) using 0x12 as the cluster ID and 0xE8 as the source and destination endpoint. Data packets received by the remote will be echoed backto the sender.

RSSI Indicators

It is possible to measure the received signal strength on a device using the DB command.DB returns the RSSI value (measured in –dBm) of the last received packet. XBee-PRO 900modules have the limitation that only RSSI values near the sensitivity level of the radio are accurately reported.

The DB value can be determined in hardware using the RSSI/PWM module pin (pin 6). If the RSSI PWM functionality is enabled (P0 command), when the module receives data, the RSSI PWM is set to a value based on the RSSI of the received packet. This pin could potentially be connected to an LED to indicate if the link is stable or not.

## <span id="page-24-0"></span>**Network Discovery**

The network discovery command can be used to discover all Digi modules that have joineda network. Issuing the ND command sends a broadcast network discovery command throughout the network. All devices that receive the command will send a response that includes the device's addressing information, node identifier string (see NI command), and other relevant information. This command is useful for generating a list of all module addresses in anetwork.

When a device receives the network discovery command, it waits a random time before sending its own response. The maximum time delay is set on the ND sender with the NT command. The ND originator includes its NT setting in the transmission to provide a delay window for all devicesin the network. Large networks may need to increase NT to improve network discovery reliability.

The default NT value is 0x82 (13seconds).

## **Commissioning Pushbutton and AssociateLED**

<span id="page-24-1"></span>The XBee modules support a set of commissioning and LED behaviors to aid in device deployment and commissioning. These include the commissioning push button definitions and associateLED behaviors. These features can be supported in hardware as shownbelow.

Commissioning Pushbutton and Associate LED Functionalities

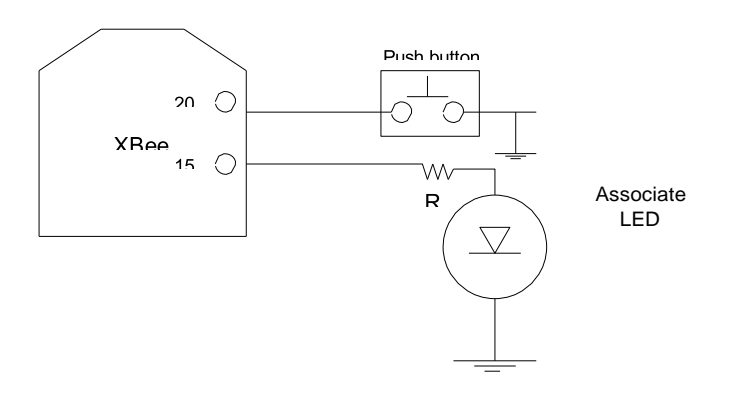

A pushbutton and an LED can be connected to module pins20 and 15 respectively to supportthecommissioning pushbuttonandassociatedLEDfunctionalities.

#### Commissioning Pushbutton

The commissioning pushbutton definitions provide a variety of simple functions to aid in deploying devices in a network. The commissioning button functionality on pin 20 is enabled by setting the D0 command to 1 (enabled bydefault).

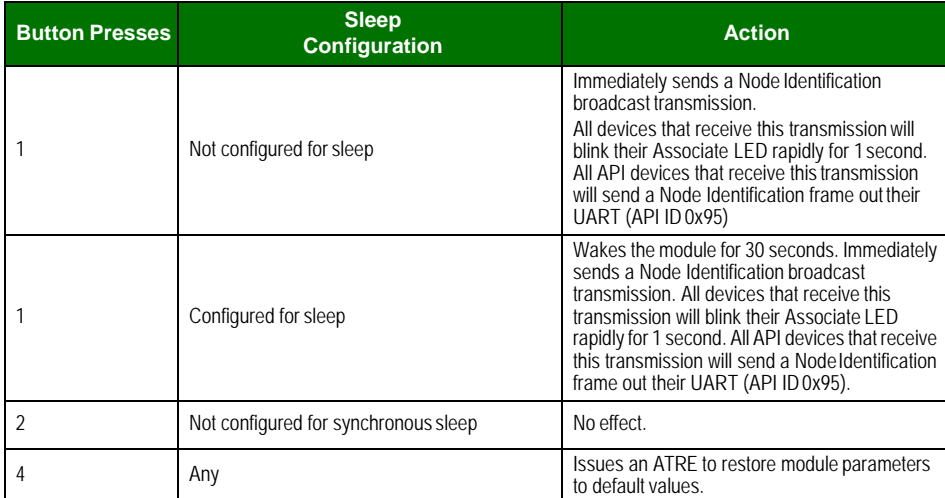

Button presses may be simulated in software using the ATCB command. ATCB should be issued with a parameter set to the number of button presses to execute. (i.e. sending ATCB1 will execute the action(s) associated with a single buttonpress.)

The node identification frame is similar to the node discovery response frame – it containsthe device's address, node identifier string (NI command), and other relevant data. All APIdevices that receive the node identification frame send it out their UART as an API NodeIdentification Indicator frame (0x95).

#### Associate LED

The Associate pin (pin 15) can provide indication of the device's sleep status anddiagnostic information. Totake advantage ofthese indications, an LED can be connected to the Associate pin as shown in the figure above. The Associate LED functionality is enabled by setting theD5 command to 1 (enabled by default). If enabled, the Associate pin is configured as an outputand will behave as described in the followingsections.

The Associate pin indicates the synchronization status of a sleep compatible node. On a nonsleep compatible node the pin functions as a power indicator. The following table describes this functionality.

The LT command can be used to override the blink rate of the Associate pin. When set to 0,the device uses the default blink time (500ms for sleep coordinator, 250ms otherwise).

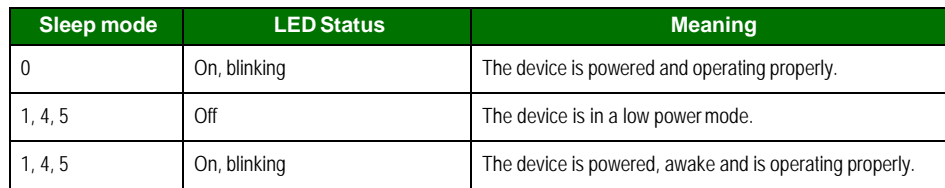

Diagnostics Support

The Associate pin works with the commissioning pushbutton to provide additional diagnostics behaviors to aid in deploying and testing a network. If the commissioning push button ispressed once the device transmits a broadcast node identification packet. If the Associate LED functionality is enabled (D5 command), a device that receive this transmission will blink its Associatepin rapidly for 1 second.

# **I/O Line Monitoring**

# **I/O Samples**

The XBee modules support both analog input and digital IO line modes on severalconfigurable pins.

# **Queried Sampling**

<span id="page-27-0"></span>Parameters for the pin configuration commands typically include the following:

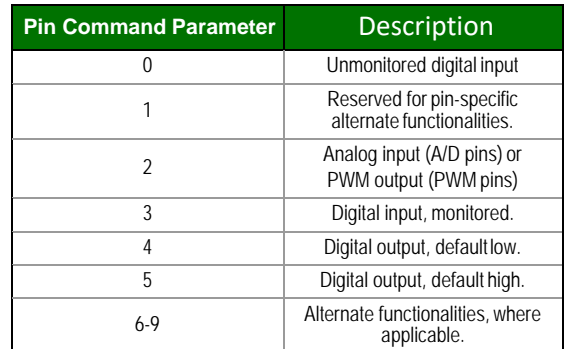

Setting the configuration command that corresponds to a particular pin will configure thepin:

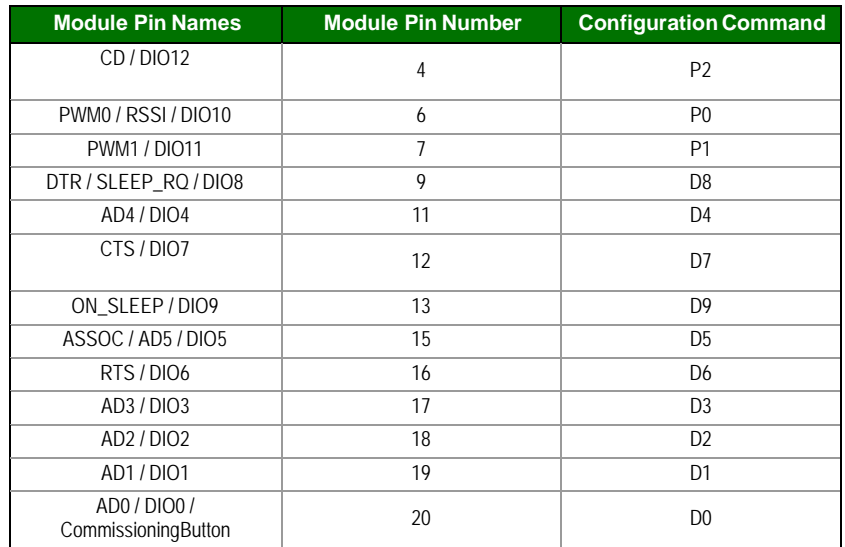

See the command table for more information. Pullup resistors for each digital input can be enabled using the PR command.

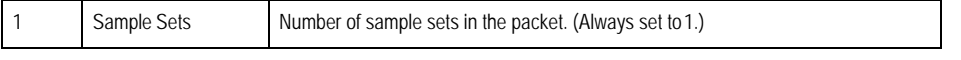

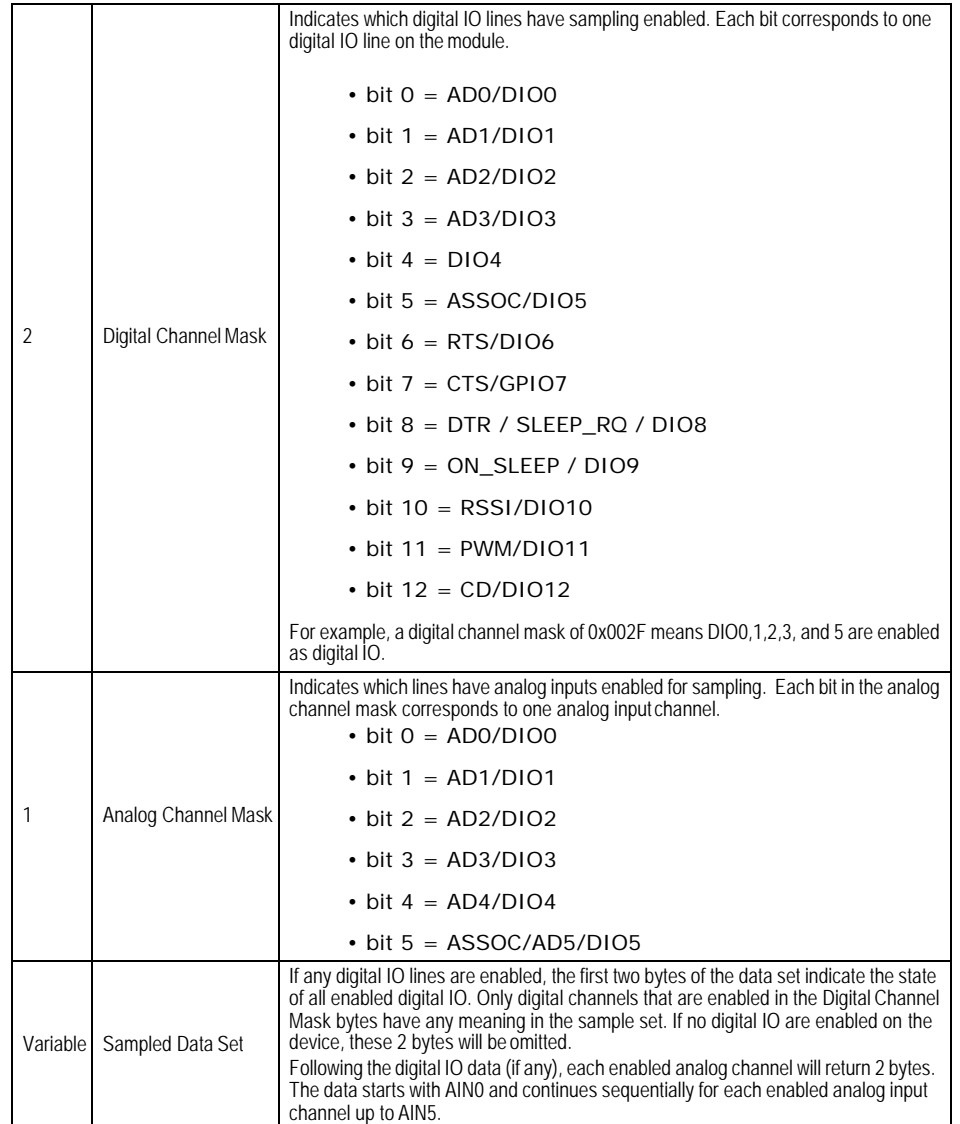

If the IS command is issued from AT command mode then a carriage return delimited list willbe returned containing the above-listed fields. If the command is issued via an API frame thenthe module will return an AT command response API frame with the IO data included in the command data portion of the packet.

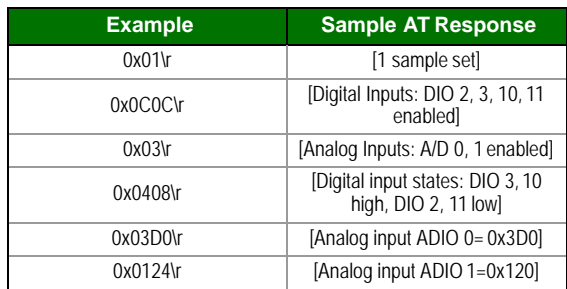

## **Periodic I/OSampling**

<span id="page-28-0"></span>Periodic sampling allows an XBee-PRO module to take an I/O sample and transmit it to aremote device at a periodic rate. The periodic sample rate is set by the IR command. If IR is set to0, periodic sampling is disabled. For all other values of IR,

data will be sampled after IR milliseconds have elapsed and transmitted to a remote device. The DH and DL commands determine the

destination address of the IO samples. Only devices with API mode enabled will send IO data samples out their UART. Devices not in API mode will discard received IO datasamples.

A module with sleep enabled will transmit periodic I/O samples at the IR rate until the ST time expires and the device can resume sleeping. See the sleep section for more information on sleep.

# **Digital I/O ChangeDetection**

<span id="page-30-0"></span>Modules can be configured to transmit a data sample immediately whenever a monitoreddigital I/Opin changes state. The IC command is a bitmask that can be used to set which digital I/O lines should be monitored for a state change. If one or more bits in IC is set, an I/O sample willbe transmitted as soon as a state change is observed in one of the monitored digital I/O lines.The figure below shows how edge detection can work with periodicsampling.

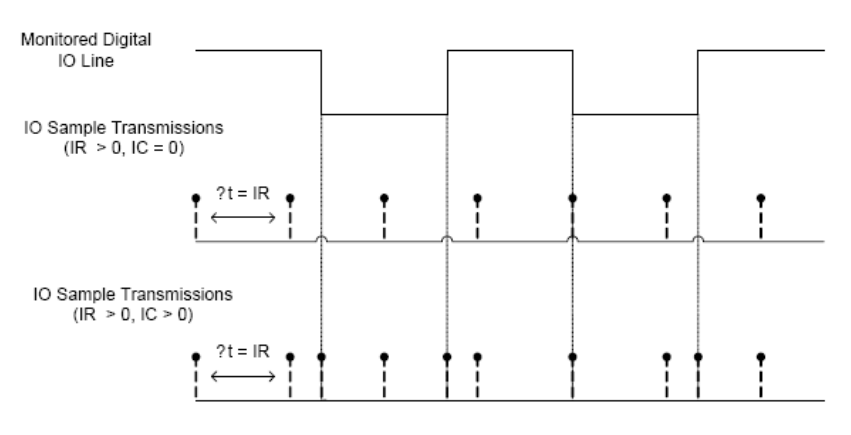

Enabling Edge Detection will force an immediate sample of all monitored digital IO lines if any digital IO lines change state.

# **4. Sleep Mode**

A number of low-power modes exist to enable modules to operate for extended periods of time on battery power. These sleep modes are enabled with the SMcommand.

# <span id="page-31-1"></span><span id="page-31-0"></span>**Sleep Modes**

#### **Normal Mode (SM=0)**

Normal mode is the default for a newly powered-on node. In this mode, a node will notsleep. Normal mode nodes should bemains-powered.

#### <span id="page-31-2"></span>**Asynchronous Pin Sleep Mode (SM=1)**

Pinsleep allows the module to sleep andwake according to the state ofthe**Sleep\_RQ**pin(pin9). Pin sleep mode is enabled by setting the SM command to 1. When **Sleep\_RQ** is asserted(high), the modulewill finish any transmit orreceive operations and enter a low-power state. The module will wake from pin sleep when the **Sleep\_RQ** pin is de-asserted (low). Upon waking up, apin sleep module will begin polling its parent as described in the Indirect Messaging and Polling section.

#### <span id="page-31-3"></span>**Asynchronous Cyclic Sleep Mode(SM=4)**

Cyclic sleep allows the module to sleep for a specified time and wake for a short time to pollits parent for any buffered data messages before returning to sleep again. Cyclic sleep modeis enabled by setting the SM command to 4. In cyclic sleep, the module sleeps for a specified time. If the XBee receives serial or RF data while awake, it will then extend the time before it returns to sleep by the amount specified by the ST command. Otherwise, it will enter sleep mode immediately. The **On\_SLEEP** line is asserted (high) when the module wakes, and is deasserted (low) when the module sleeps. If hardware flow control is enabled (D7 command), the **CTS**pin will assert (low) when the module wakes and can receive serial data, and de-assert (high)when the module sleeps.

#### <span id="page-31-4"></span>**Asynchronous Cyclic Sleep with Pin Wake Up Mode(SM=5)**

(SM=5) is a slight variation on (SM=4) that allows the module to be woken prematurelyby asserting the **Sleep\_RQ** pin (pin 9). In (SM=5), the XBee can wake after the sleepperiod expires, or if a high-to-low transition occurs on the **Sleep\_RQ**pin.

# <span id="page-31-6"></span><span id="page-31-5"></span>**Asynchronous SleepOperation**

#### **Wake Timer**

*© 2011 Digi International, Inc. 23*

In cyclic sleep mode (SM=4 or SM=5), if serial or RF data is received, the module will start a sleep timer (time until sleep). Any data received serially or by RF link will reset the timer. Thetimer duration can be set using the ST command. While the module is awake, it will send pollrequest transmissions every 100 ms to check its parent for buffered data. The module returns tosleep when the sleep timerexpires.

# <span id="page-32-0"></span>**Indirect Messaging and Polling**

Toenable reliable communication with sleeping devices, the messaging mode command (CE) can be used to enable indirect messaging and polling.

## **Indirect Messaging**

Indirect messaging is a communication mode designed for communicating withasynchronous sleeping devices. A module can enable indirect messaging by making itself an indirect messaging coordinator with the CE command. An indirect messaging coordinator does not immediately transmit a unicast when it is received over the serial port. Instead, the module holds on to the data until it is requested via a poll. On receiving a poll, the indirect messaging coordinatorwill send out any data packets it may have queuedup.

Because it is possible for a polling device to be eliminated, a mechanism is in place topurge unrequested data packets. If the coordinator holds an indirect data packet for an enddevice longer than 2.5 times its SP value, the packet is then purged. Users are encouraged to set the SP of the coordinator to the same value as the highest SP time that exists among the end devices in the network. Ifthe coordinatoris in API mode, a TxStatus message is generated for a purged data packet with a status of 0x75(INDIRECT\_MESSAGE\_UNREQUESTED).

An indirect messaging coordinator will queue up as many data packets as it has buffers available. After the coordinator has used up all of its available buffers, it will hold all transmission requests unprocessed on the serial input queue. Afterthe serial input queue is full, CTS will be de-asserted (if hardware flow control is enabled). After receiving a poll or purging data from the indirect messaging queue, the buffers become available again.

Indirect messaging has no effect on broadcasts. Broadcasts are sent immediately when received over the serial port and are not put on the indirect messagingqueue.

## **Polling**

Polling is the automatic process by which a node can request data from an indirectmessaging coordinator. Polling can be enabled on a device by configuring it as an end device with theCE command. When polling is enabled, the module will send a poll request at least once every100 ms. When normal data is sentto the destination specified by the DH/DL of an end device module, that data will also function as a poll.

When a polling device is also an asynchronous sleeping device, it will send a poll shortlyafter waking from sleep. After that first poll is sent, the module will send polls in the normalmanner described above until it has returned tosleep.

## Special

# **Special Commands**

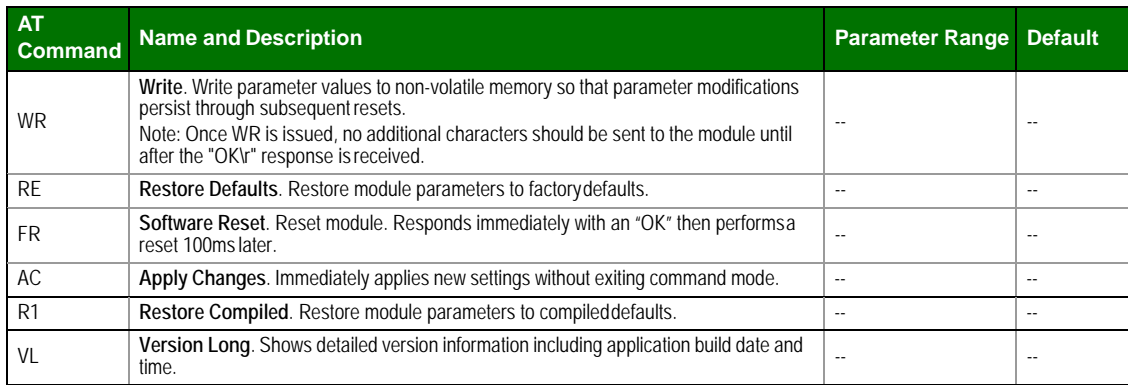

#### **Addressing**

### **Addressing Commands**

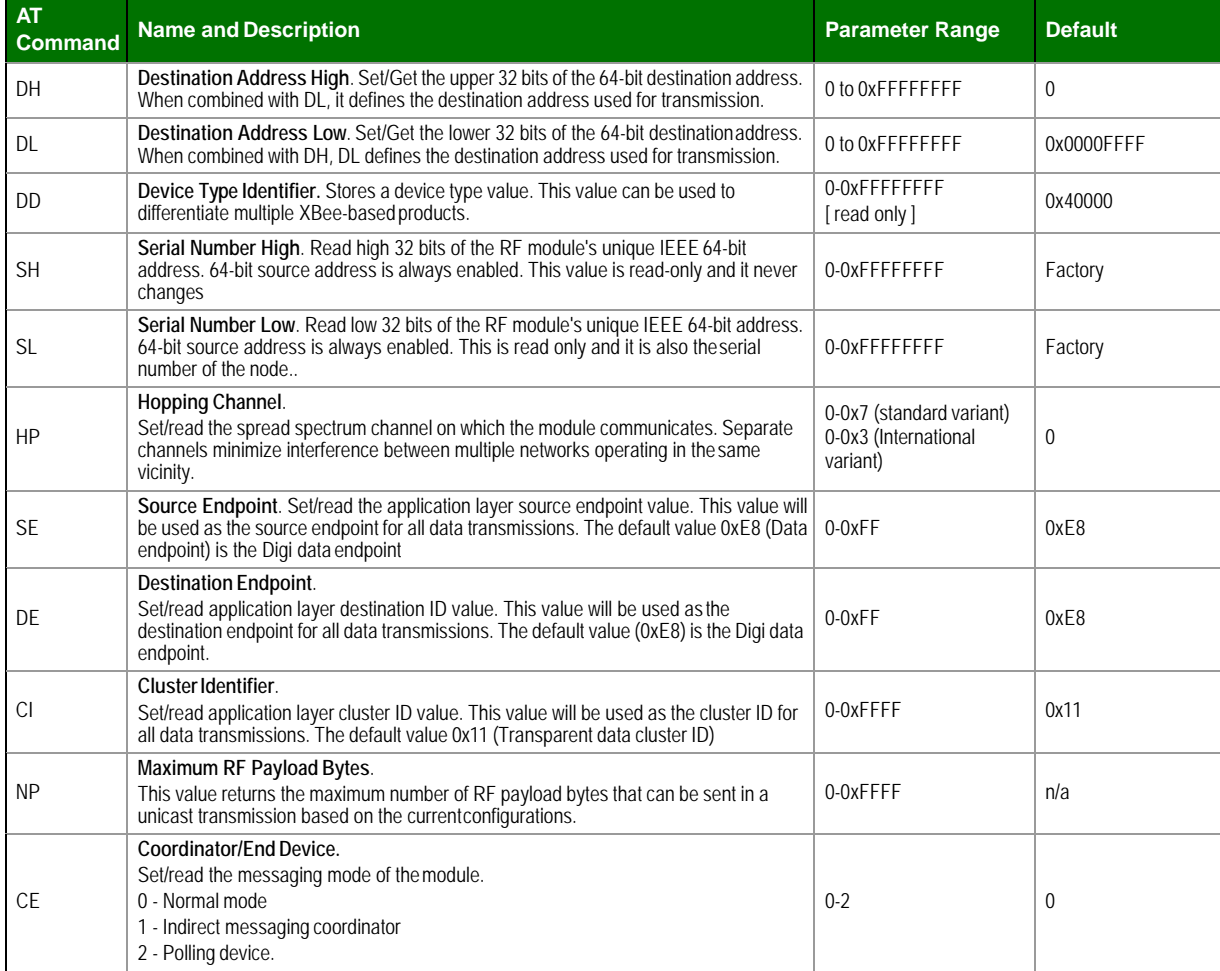

# **Serial Interfacing (I/O)**

## **Serial Interfacing Commands**

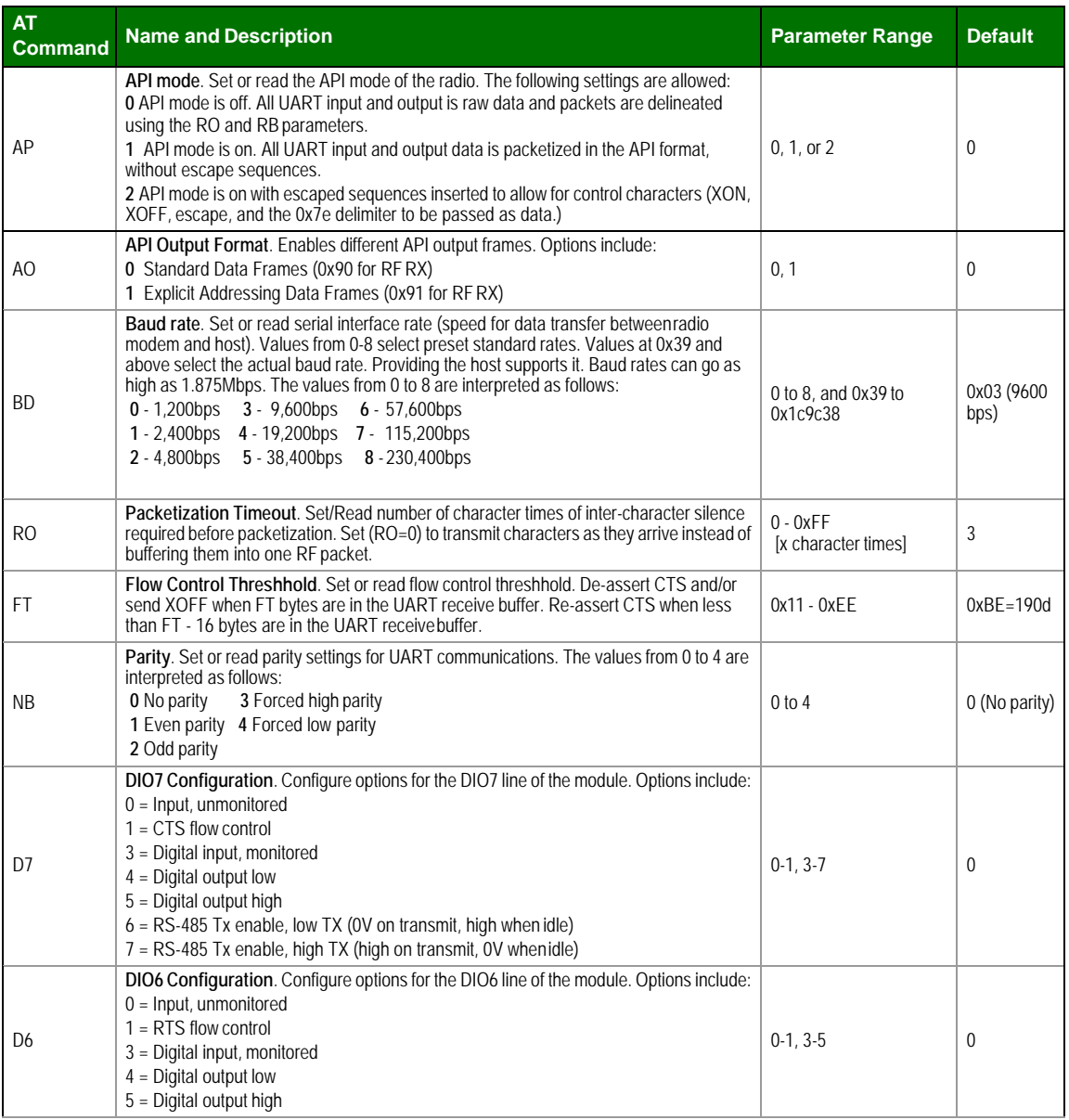

## **I/O Commands**

# **I/O Commands**

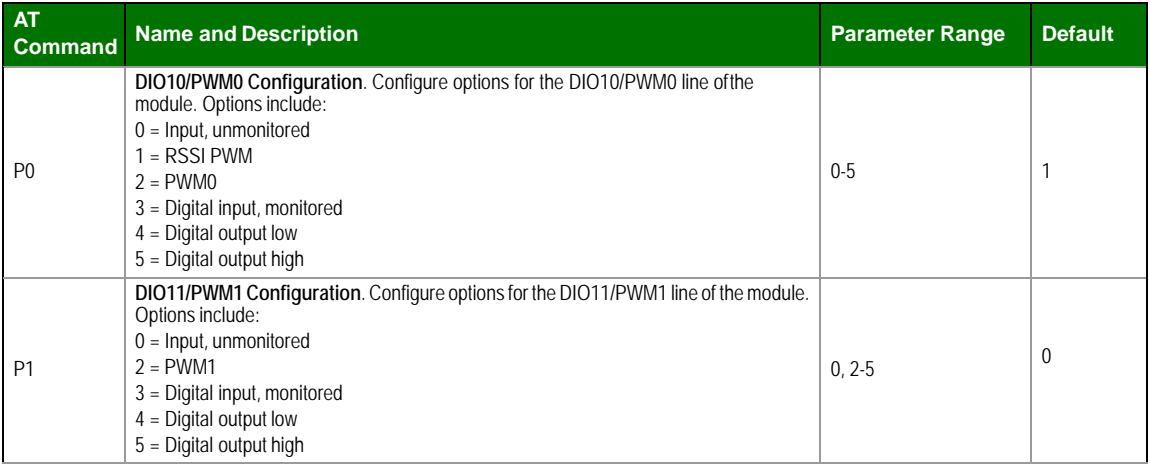

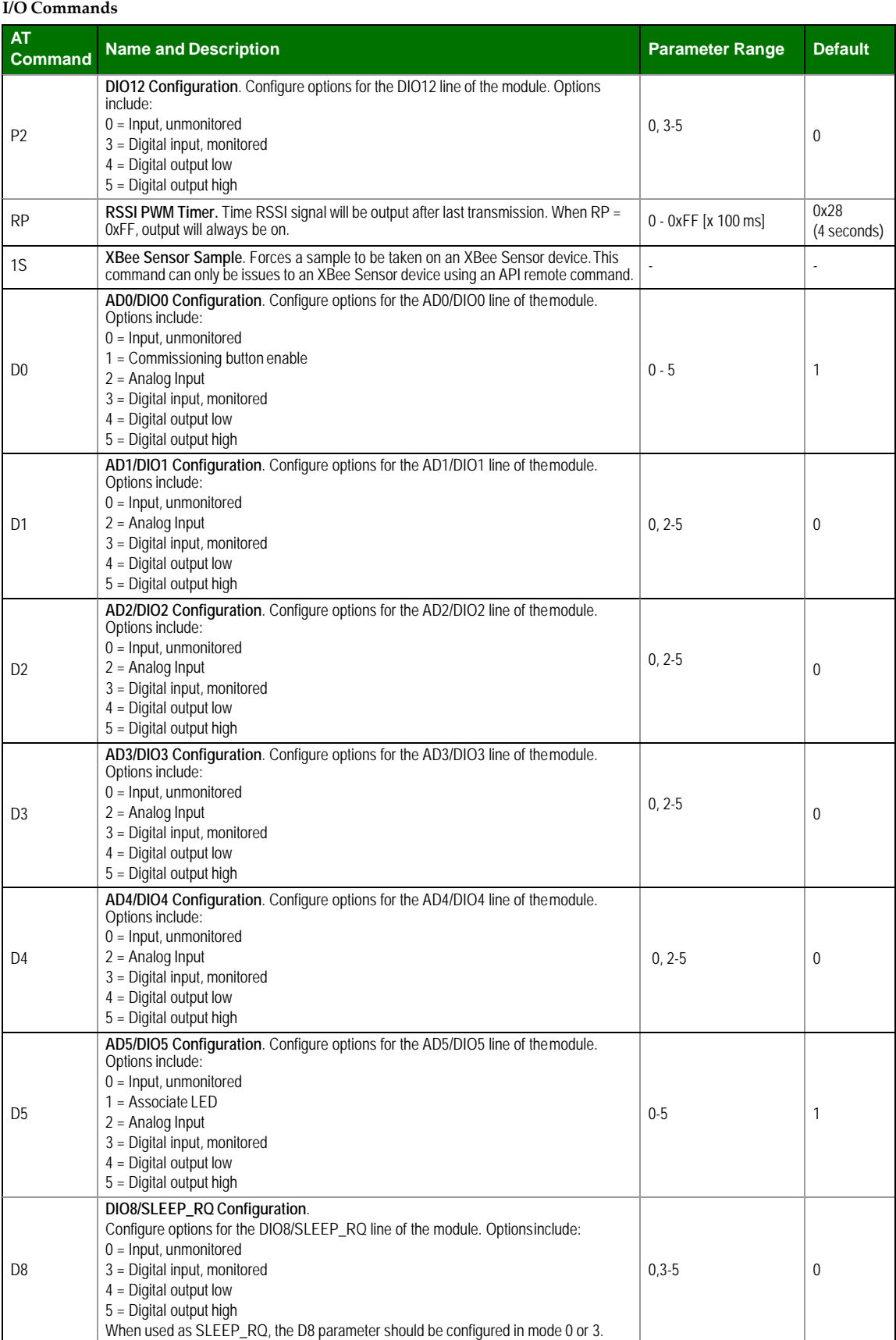

#### **I/O Commands**

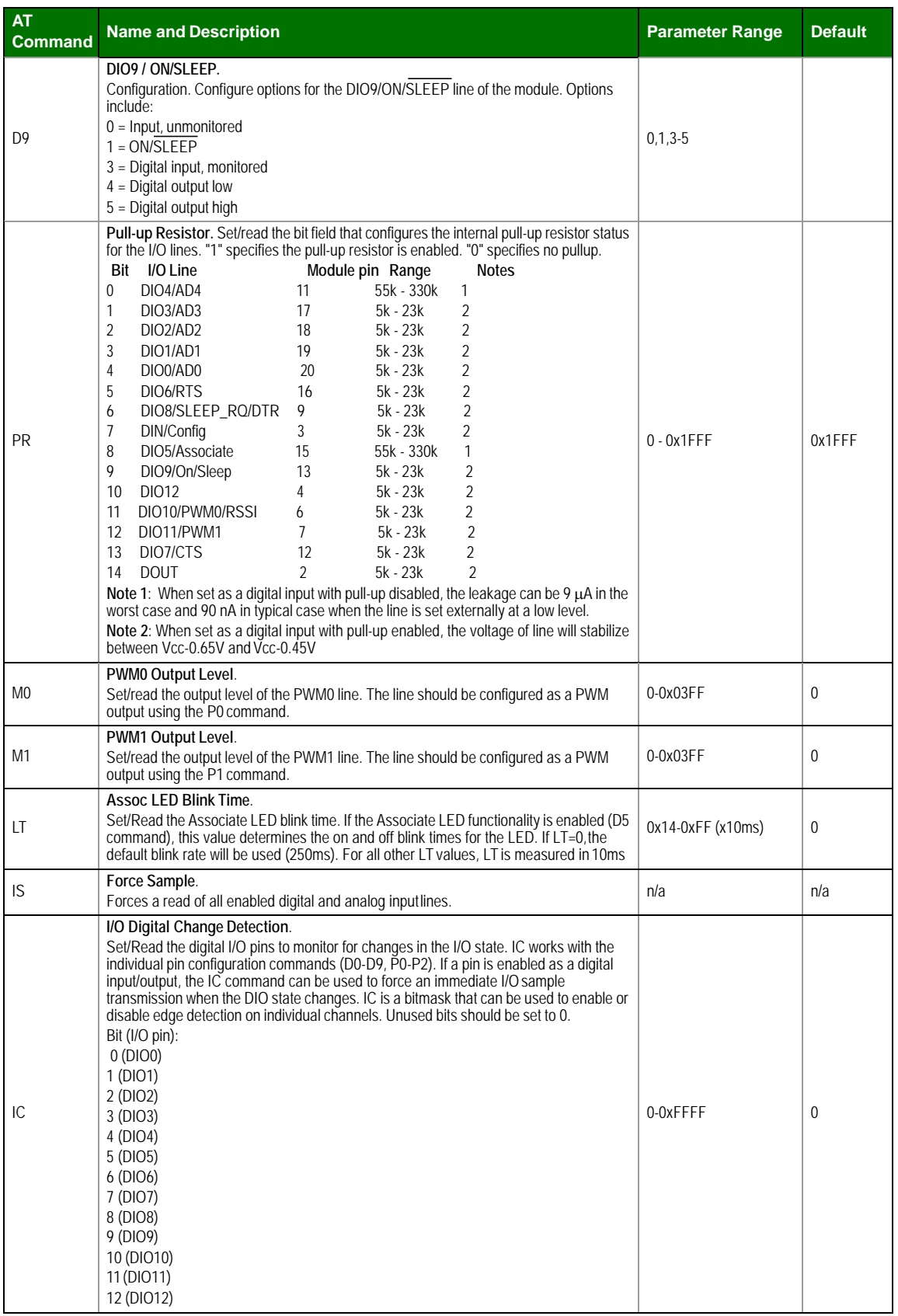

### **I/O Commands**

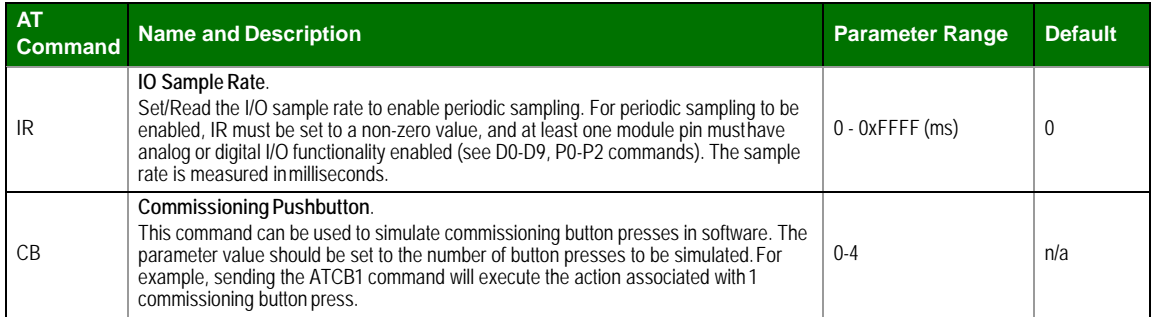

#### **Diagnostics**

## **Diagnostics Commands**

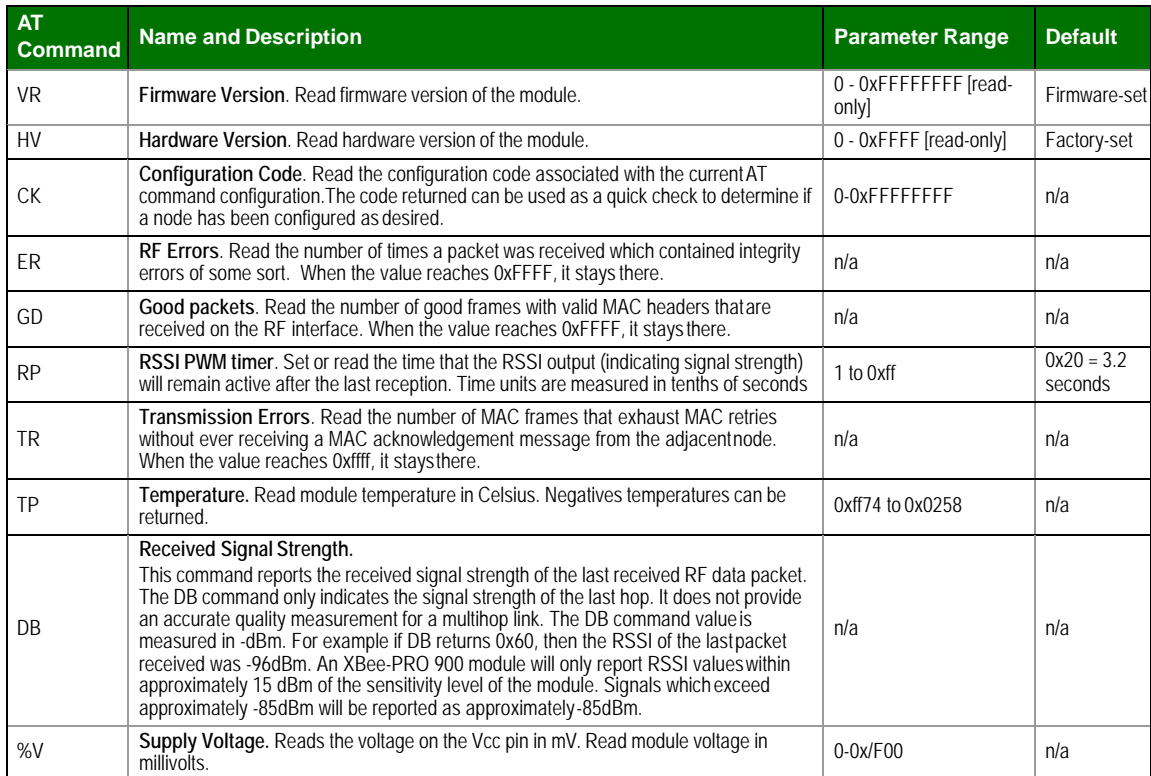

# **AT Command Options**

## **AT Command Options Commands**

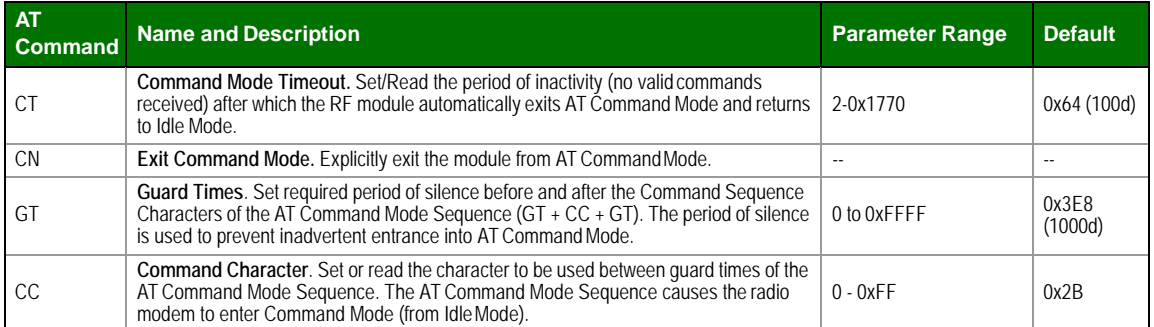

#### **Node Identification**

#### **Node IdentificationCommands**

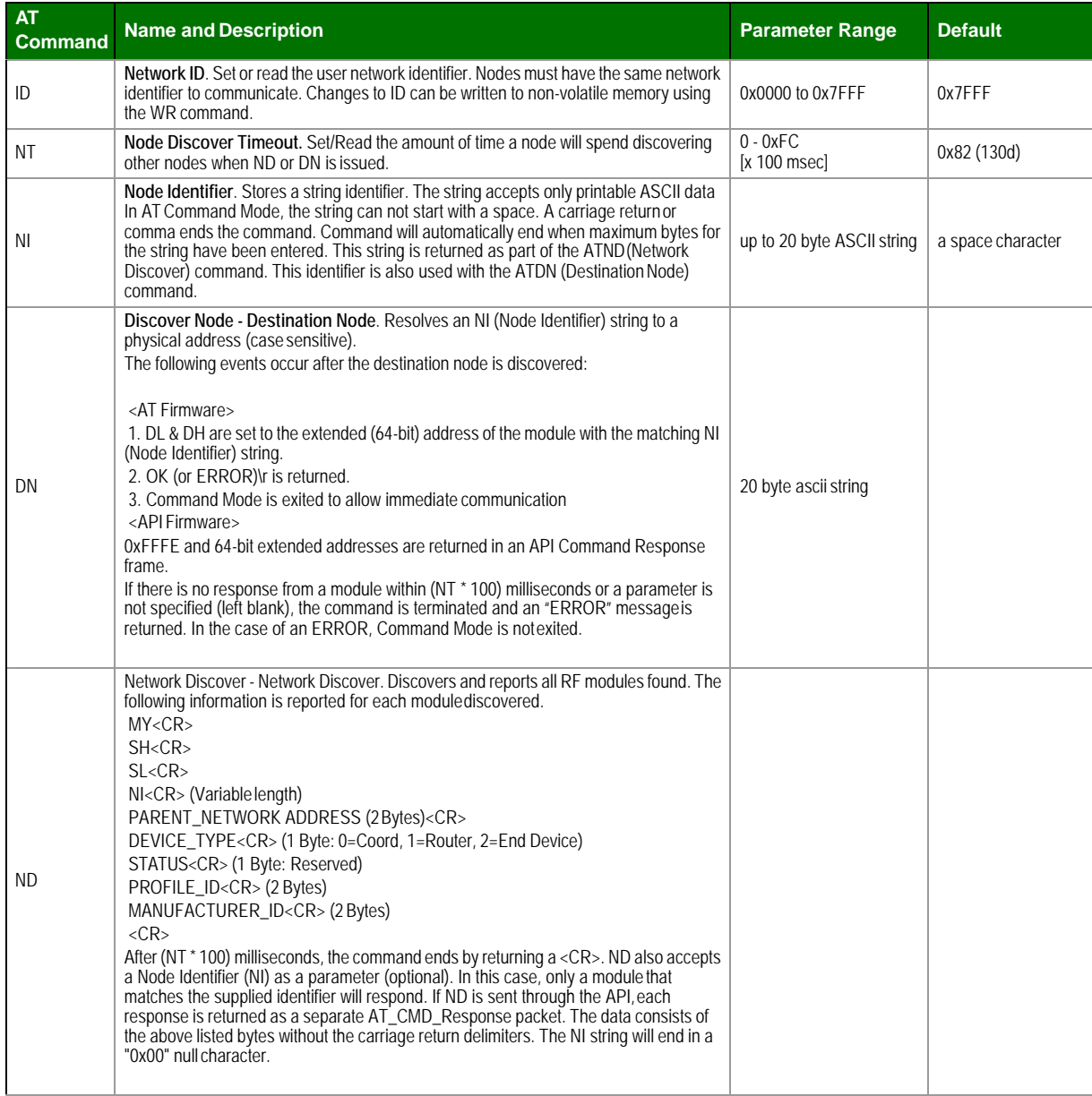

### **Node IdentificationCommands**

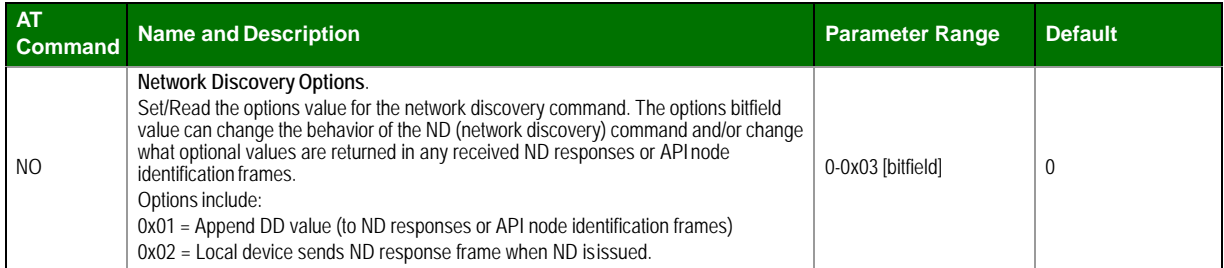

## **Security**

#### **Security Commands**

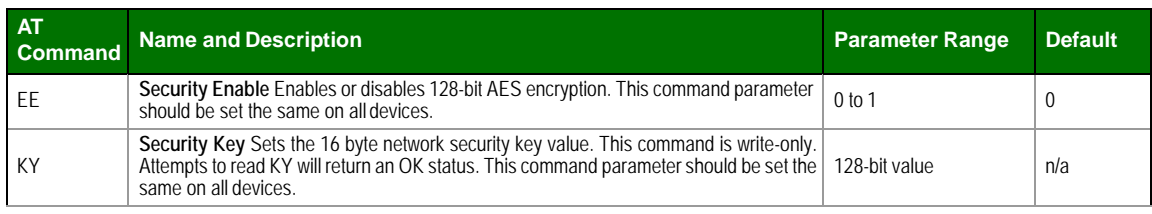

### **MAC Level**

#### **MAC‐level Commands**

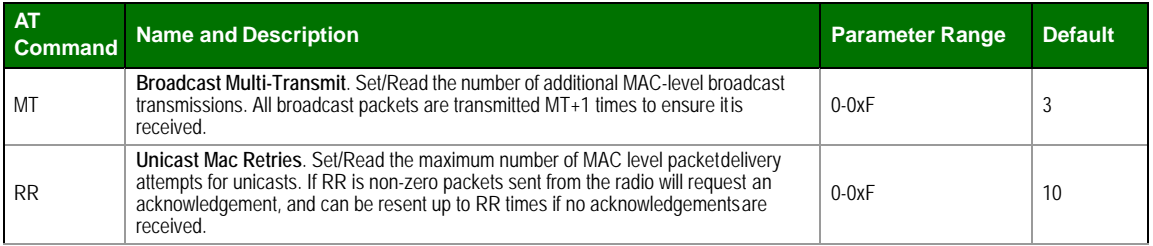

**Sleep**

## **Sleep Commands**

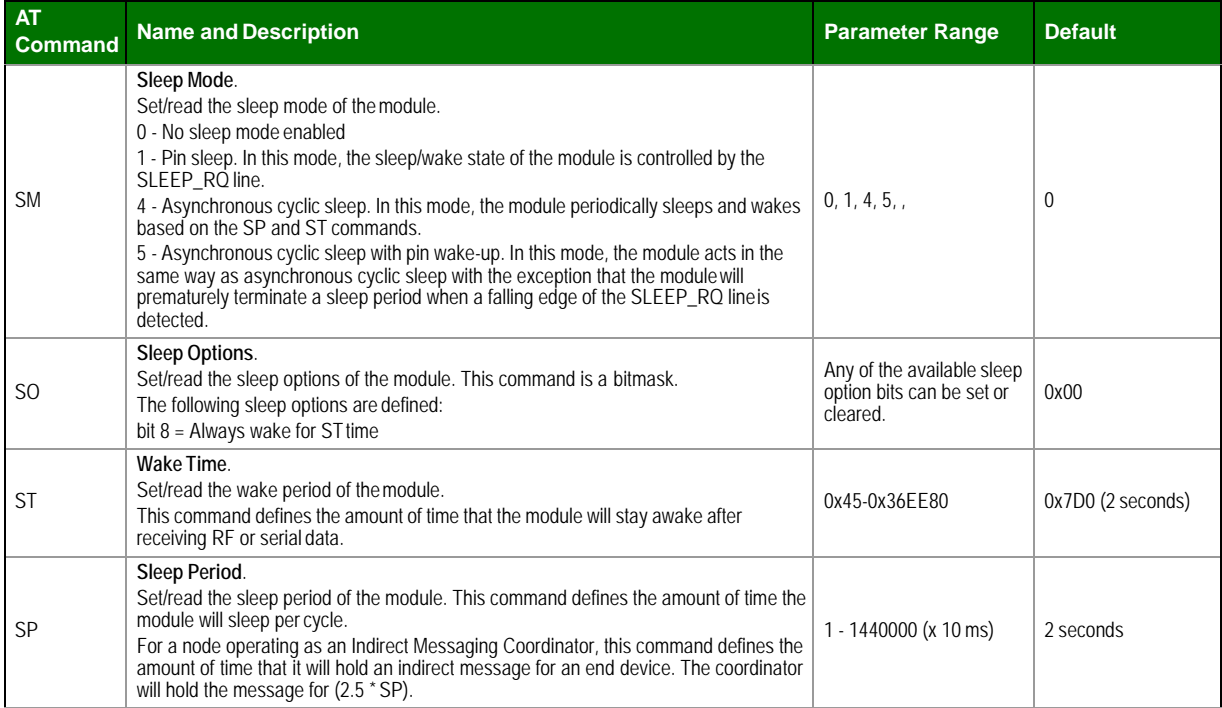

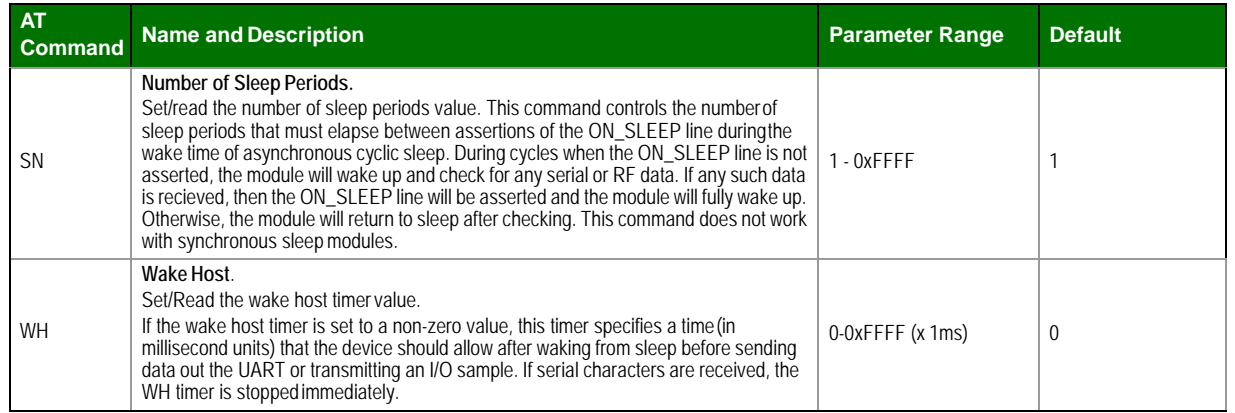

# **6. API Operation**

As an alternative to Transparent Operation, API (Application Programming Interface) Operations are available. API operation requires that communication with the module be done througha structured interface (data is communicated in frames in a defined order). The API specifieshow commands, command responses and module status messages are sent and received from the module using a UART Data Frame.

Please note that Digi may add new frame types to future versions of firmware, so please build into your software interface the ability to filter out additional API frames with unknown Frame Types.

# <span id="page-42-0"></span>**API FrameSpecifications**

Two API modes are supported and both can be enabled using the AP (API Enable) command. Use the following AP parameter values to configure the module to operate in a particular mode:

- $AP = 1$ : API Operation
- AP = 2: API Operation (with escaped characters)

```
API Operation (AP parameter = 1)
```
When this API mode is enabled (AP = 1), the UART data frame structure is defined as follows:

Figure 8‐01. UART Data Frame Structure:

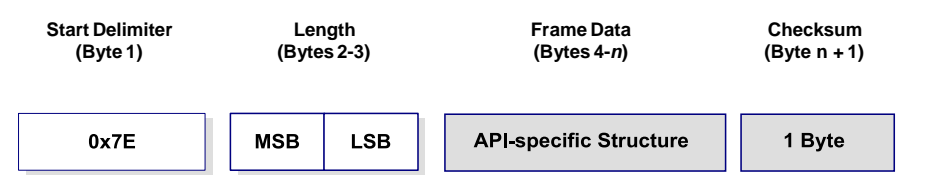

MSB = Most Significant Byte, LSB = Least Significant Byte

Any data received prior to the start delimiter is silently discarded. If the frame is not received correctly or if the checksum fails, the module will reply with a module status frame indicating the nature of the failure.

API Operation - with Escape Characters (AP parameter  $= 2$ )

When this API mode is enabled (AP = 2), the UART data frame structure is defined as follows:

Figure 8‐02. UART Data Frame Structure ‐ with escape control characters:

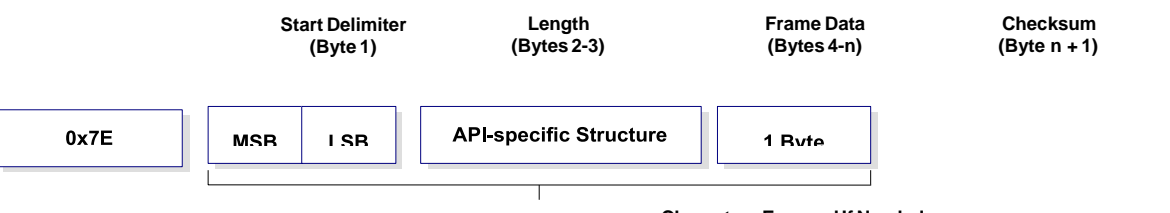

**Characters Escaped If Needed**

MSB = Most Significant Byte, LSB = Least Significant Byte

**Escape characters**. When sending or receiving a UART data frame, specific data values mustbe escaped (flagged) so they do not interfere with the data frame sequencing. To escape an interfering data byte, insert 0x7D and follow it with the byte to be escaped XOR'd with0x20.

Data bytes that need to be escaped:

- 0x7E Frame Delimiter
- 0x7D Escape
- $\cdot$  0x11 XON
- $\cdot$  0x13 XOFF

**Example -** Raw UART Data Frame (before escaping interfering bytes): 0x7E 0x00 0x02 0x23 0x11 0xCB

0x11 needs to be escaped which results in the followingframe: 0x7E 0x00 0x02 0x23 0x7D 0x310xCB

Note: In the above example, the length of the raw data (excluding the checksum) is 0x0002 and the checksum of the nonescaped data (excluding frame delimiter and length) is calculatedas: 0xFF - (0x23 + 0x11) = (0xFF - 0x34) =0xCB.

Length

The length field has two-byte value that specifies the number of bytes that will be contained in the frame data field. It does not include the checksumfield.

Frame Data

Frame data of the UART data frame forms an API-specific structure asfollows:

Figure 8‐03. UART Data Frame & API‐specific Structure:

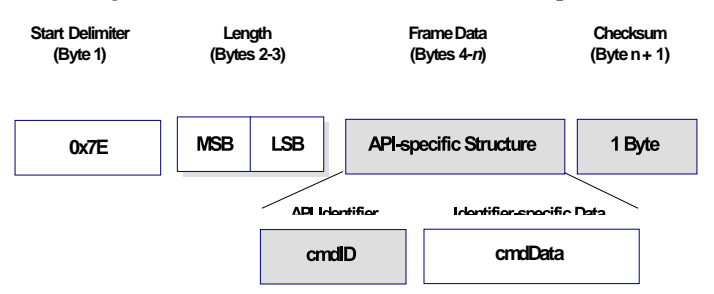

The cmdID frame (API-identifier) indicates which API messages will be contained in the cmdData frame (Identifier-specific data). Note that multi-byte values are sent big endian.The XBee modules support the following APIframes:

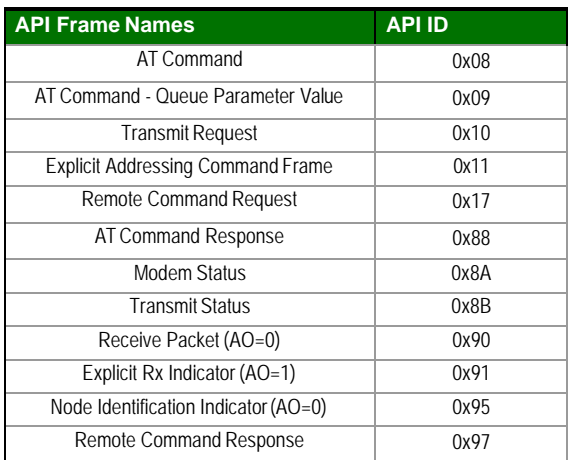

#### API Frame Names and Values

#### **Checksum**

To test data integrity, a checksum is calculated and verified on non-escaped data.

**To calculate**: Not including frame delimiters and length, add all bytes keeping only the lowest 8 bits of the result and subtract the result from 0xFF.

**To verify**: Add all bytes (include checksum, but not the delimiter and length). If the checksumis correct, the sum will equal0xFF.

# <span id="page-45-0"></span>**API UART Exchanges**

# **AT Commands**

<span id="page-45-1"></span>The following image shows the API frame exchange that takes place at the UART when sending an AT command request to read or set a module parameter. The response can be disabled bysetting the frame ID to 0 in the request.

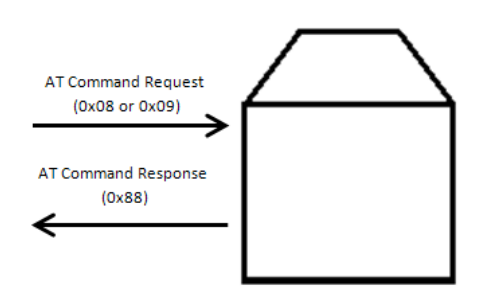

# **Transmitting and Receiving RFData**

<span id="page-45-2"></span>The following image shows the API exchanges that take place at the UART when sending RF data to another device. The transmit status frame is always sent at the end of a datatransmission unless the frame ID is set to 0 in the transmit request. If the packet cannot be delivered tothe destination, the transmit status frame will indicate the cause of failure. The received dataframe (0x90 or 0x91) is set by the APcommand.

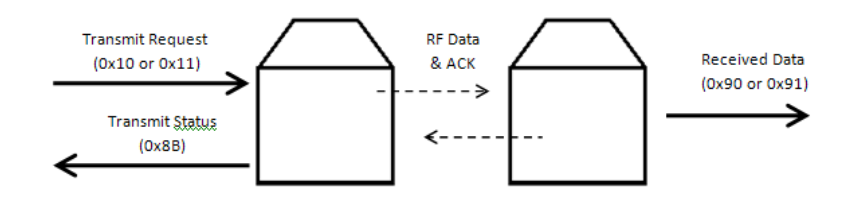

# **Remote AT Commands**

<span id="page-45-3"></span>The following image shows the API frame exchanges that take place at the UART when sending a remote AT command. A remote command response frame is not sent out the UART if theremote device does not receive the remotecommand.

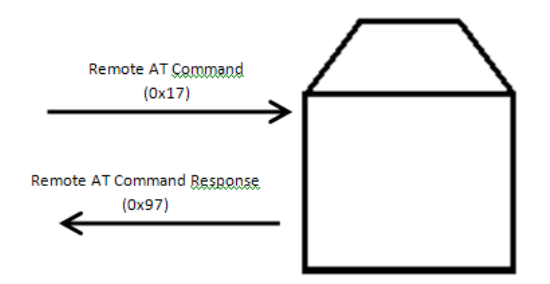

# <span id="page-46-0"></span>**Supporting the API**

Applications that support the API should make provisions to deal with new API frames that may be introduced in future releases. For example, a section of code on a host microprocessorthat handles received serial API frames (sent out the module's DOUT pin) might look likethis:

```
void XBee_HandleRxAPIFrame(_apiFrameUnion
  *papiFrame){switch(papiFrame->api_id){
    case RX_RF_DATA_FRAME:
      //process received RF data frame
      break;
    case RX_IO_SAMPLE_FRAME:
      //process IO sample frame
      break;
    case NODE_IDENTIFICATION_FRAME:
      //process node identification frame
      break;
    default:
      //Discard any other API frame types that are not being used 
      break;
  }
}
```
# **Frame Data**

The following sections illustrate the types of frames encountered while using the API.

## **AT Command**

<span id="page-46-1"></span>Frame Type: 0x08

Used to query or set module parameters on the local device. This API command applieschanges after executing the command. (Changes made to module parameters take effect once changes are applied.) The API example below illustrates an API frame when modifying the value ofthe module

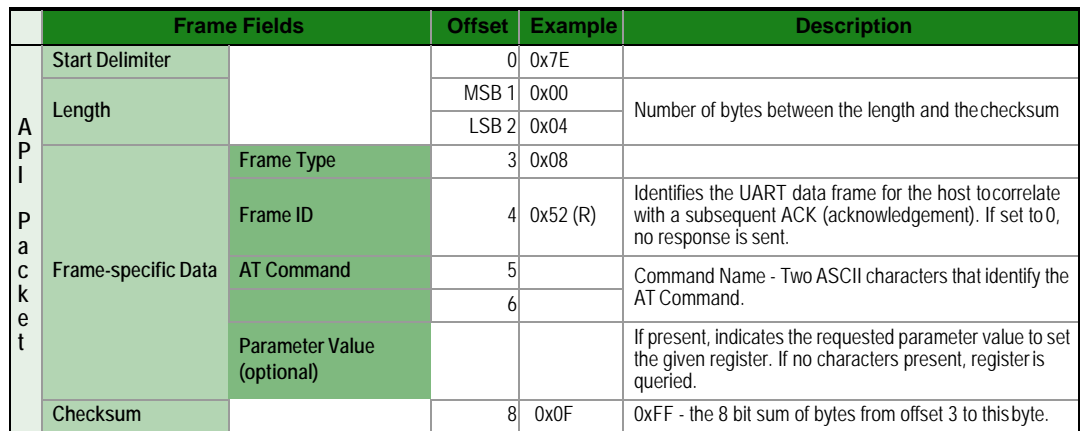

The above example illustrates an AT command when querying an NHvalue.

## **AT Command - Queue ParameterValue**

#### <span id="page-48-0"></span>Frame Type: 0x09

This APItype allowsmodule parameters tobe queried or set. Incontrasttothe "ATCommand"API type, newparameter values are queued and not applied until either the "AT Command" (0x08) API type or the AC (Apply Changes) command is issued. Register queries (reading parameter values) are returnedimmediately.

> **Example:** Send a command to change the baud rate (BD) to 115200 baud, but don't apply changes yet. (Module will continue to operate at the previous baud rate until changes are applied.)

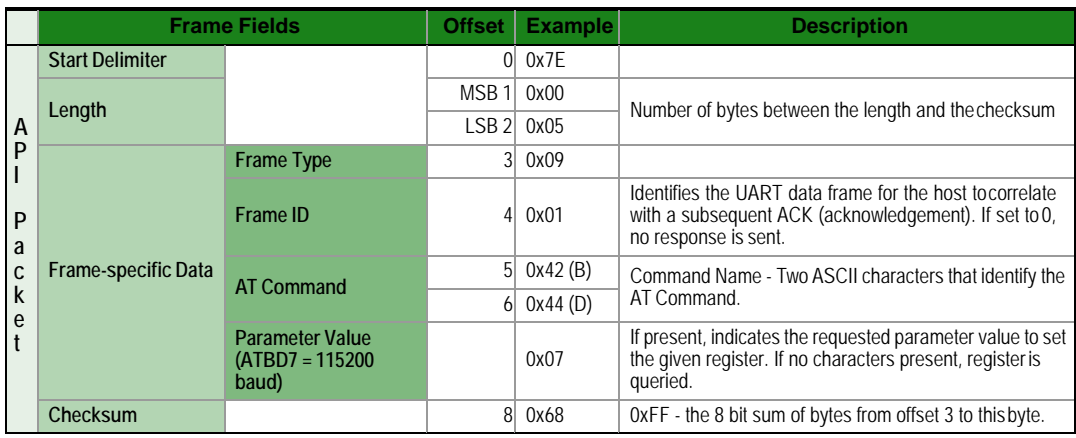

**Note**: In this example, the parameter could have been sent as a zero-padded 2-byte or4-byte value.

#### **Transmit Request**

## <span id="page-48-1"></span>Frame Type: 0x10

A Transmit Request API frame causes the module to send data as an RF packet to the specified destination.

The 64-bit destination address should be set to 0x000000000000FFFF for abroadcast transmission(to all devices). For unicast transmissions the 64 bit address field should be set to the address of the desired destination node. The reserved field should be set to0xFFFE.

This example shows if escaping is disabled(AP=1).

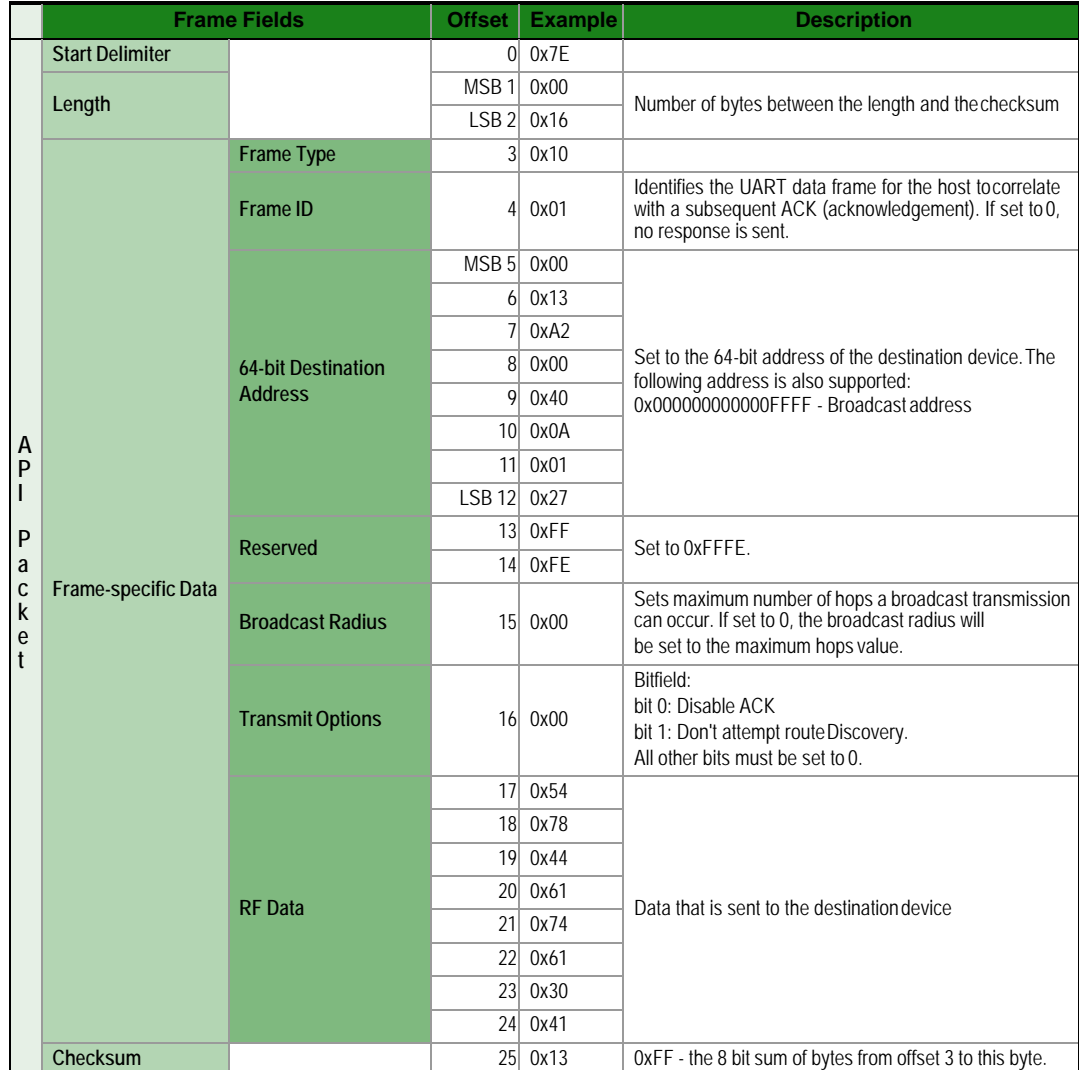

**Example**: The example above shows how to send a transmission to a module where escaping is disabled (AP=1) with destination address 0x0013A200 40014011, payload "TxData0A".If escaping is enabled (AP=2), the frame should looklike:

0x7E 0x00 0x16 0x10 0x01 0x00 0x7D 0x33 0xA2 0x00 0x40 0x0A 0x01 0x27

0xFF 0xFE 0x00 0x00 0x54 0x78 0x44 0x61 0x74 0x61 0x30 0x41 0x7D 0x33

The checksum is calculated (on all non-escaped bytes) as [0xFF -(sum of all bytes from APIframe type through data payload)].

#### **Explicit Addressing Command Frame**

<span id="page-50-0"></span>Frame Type: 0x11

Allows application layer fields (endpoint and cluster ID) to be specified for a datatransmission. Similar to the Transmit Request, but also requires application layer addressing fields tobe specified (endpoints, cluster ID, profile ID). An Explicit Addressing Request API frame causes the module to send data as an RF packet to the specified destination, using the specified source and destination endpoints, cluster ID, and profileID.

The 64-bit destination address should be set to 0x000000000000FFFF for abroadcast transmission(to all devices). For unicast transmissions the 64 bit address field should be set to the address of the desired destination node. The reserved field should be set to0xFFFE.

The maximum number of payload bytes can be read with the NPcommand.

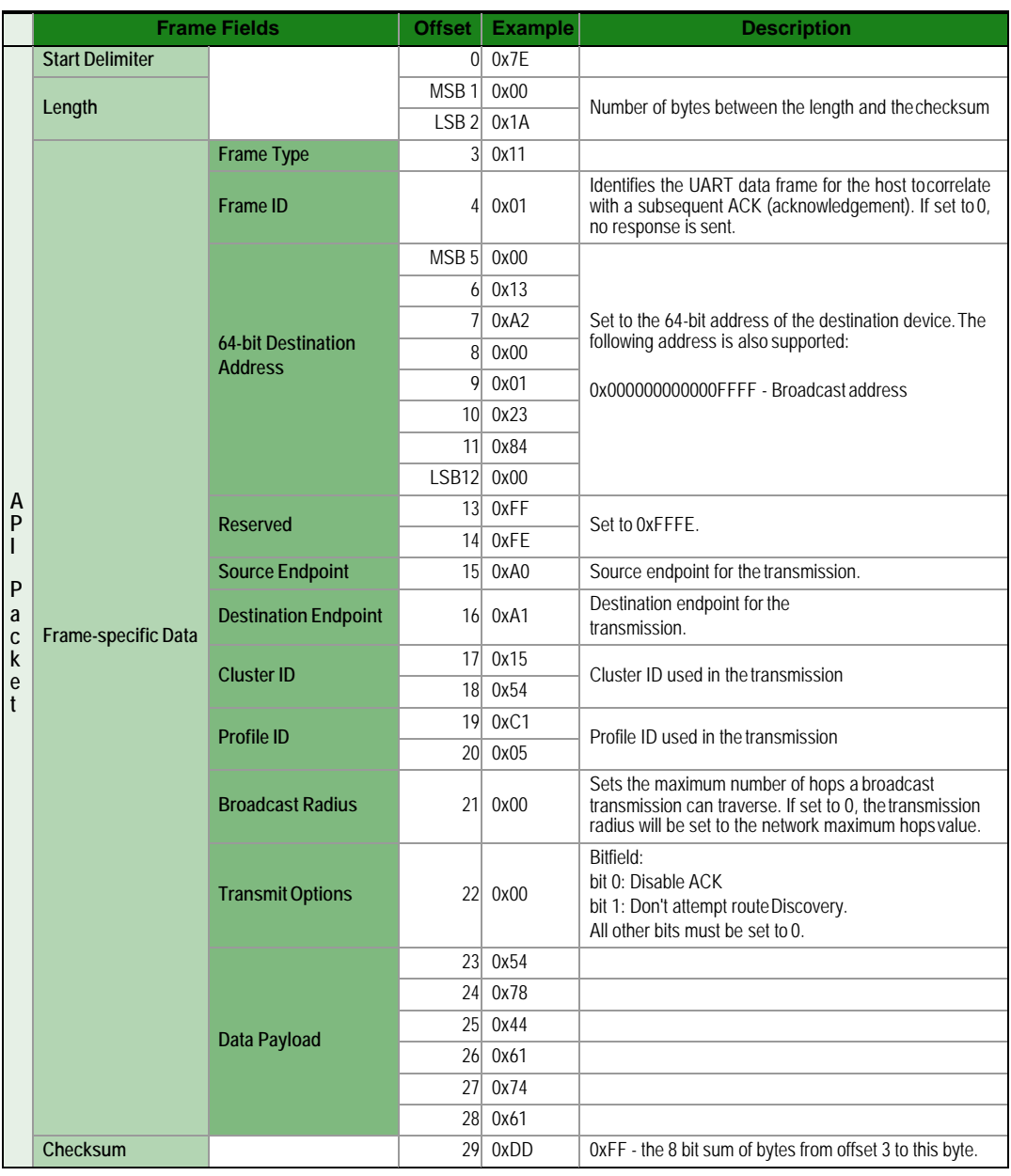

**Example:** The above example sends a data transmission to a radio with a 64 bit addressof 0x0013A20001238400 using a source endpoint of 0xA0, destination endpoint 0xA1, clusterID

=0x1554, and profile ID 0xC105. Payload will be"TxData".

## **Remote AT Command Request**

# Frame Type: 0x17

Used to query or set module parameters on a remote device. For parameter changes onthe remote device to take effect, changes must be applied, either by setting the apply changes options bit, or by sending an AC command to theremote.

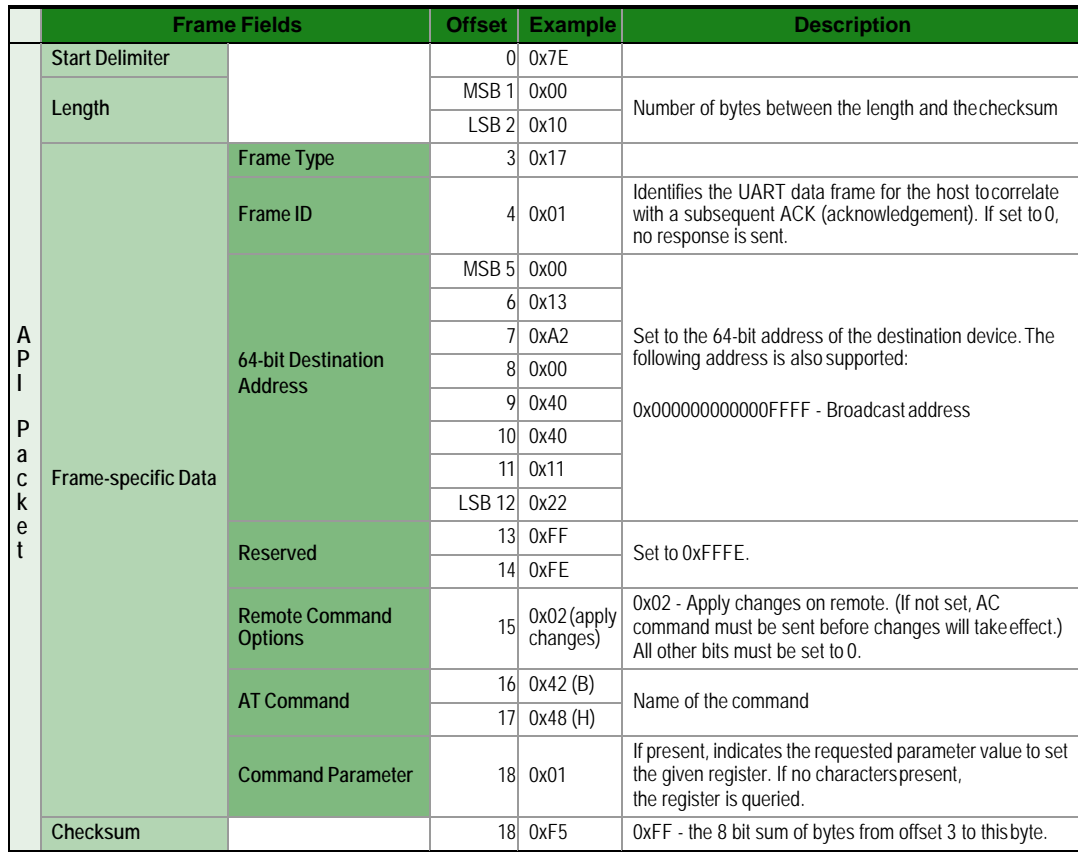

**Example:** The above example sends a remote command to change the broadcast hops register on a remote device to 1 (broadcasts go to 1-hop neighbors only), and apply changes so thenew configuration value immediately takes effect. In this example, the 64-bit address of the remote is 0x0013A200 40401122.

#### **AT Command Response**

# Frame Type: 0x88

In response to an AT Command message, the module will send an AT Command Response message. Some commands will send back multiple frames (for example, the ND (Node Discover) command).

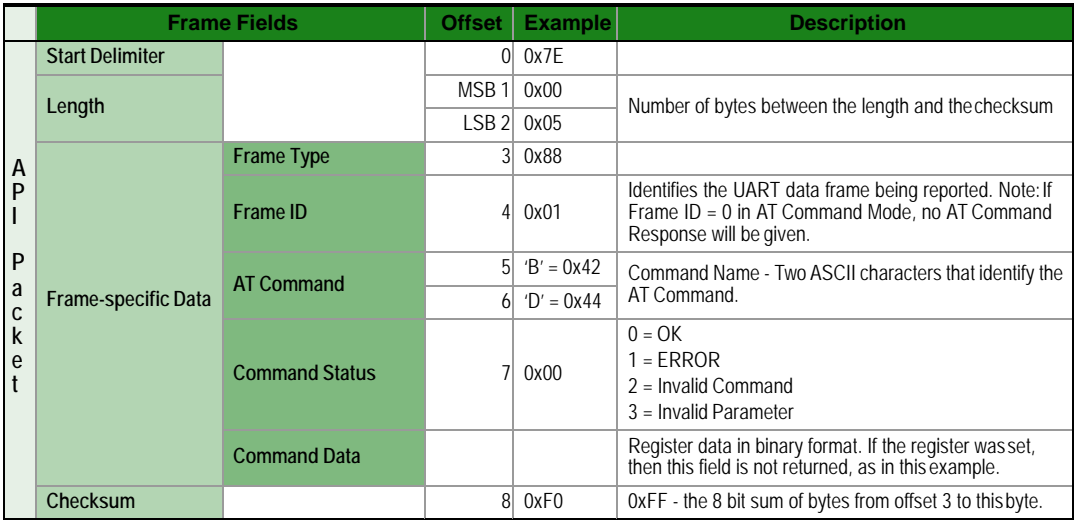

**Example:** Suppose the BD parameter is changed on the local device with a frame ID of 0x01.If successful (parameter was valid), the above response would be received.

#### **Modem Status**

## <span id="page-54-0"></span>Frame Type:(0x8A)

RF module status messages are sent from the module in response to specificconditions.

**Example:** The following API frame is returned when an API device powersup.

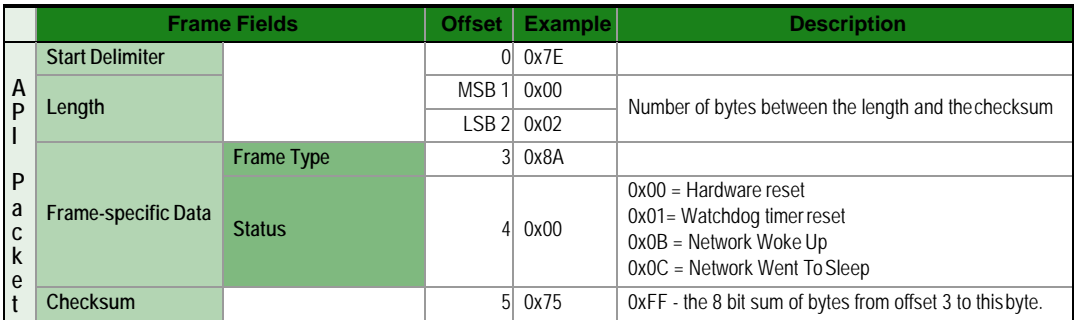

## <span id="page-55-0"></span>Frame Type: 0x8B

When a TX Request is completed, the module sends a TX Status message. This message will indicate if the packet was transmitted successfully or if there was a failure.

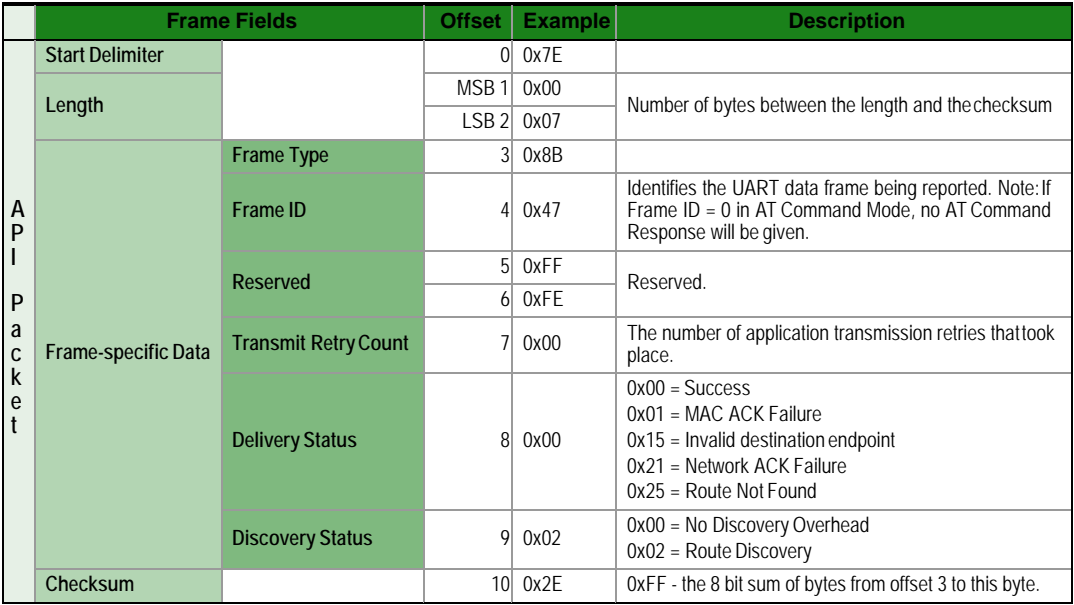

**Example:** In the above example, a unicast data transmission was sent successfully to a destination device using a frame ID of 0x47.)

# **Receive Packet**

## Frame Type: (0x90)

When the module receives an RF packet, it is sent out the UART using this message type.

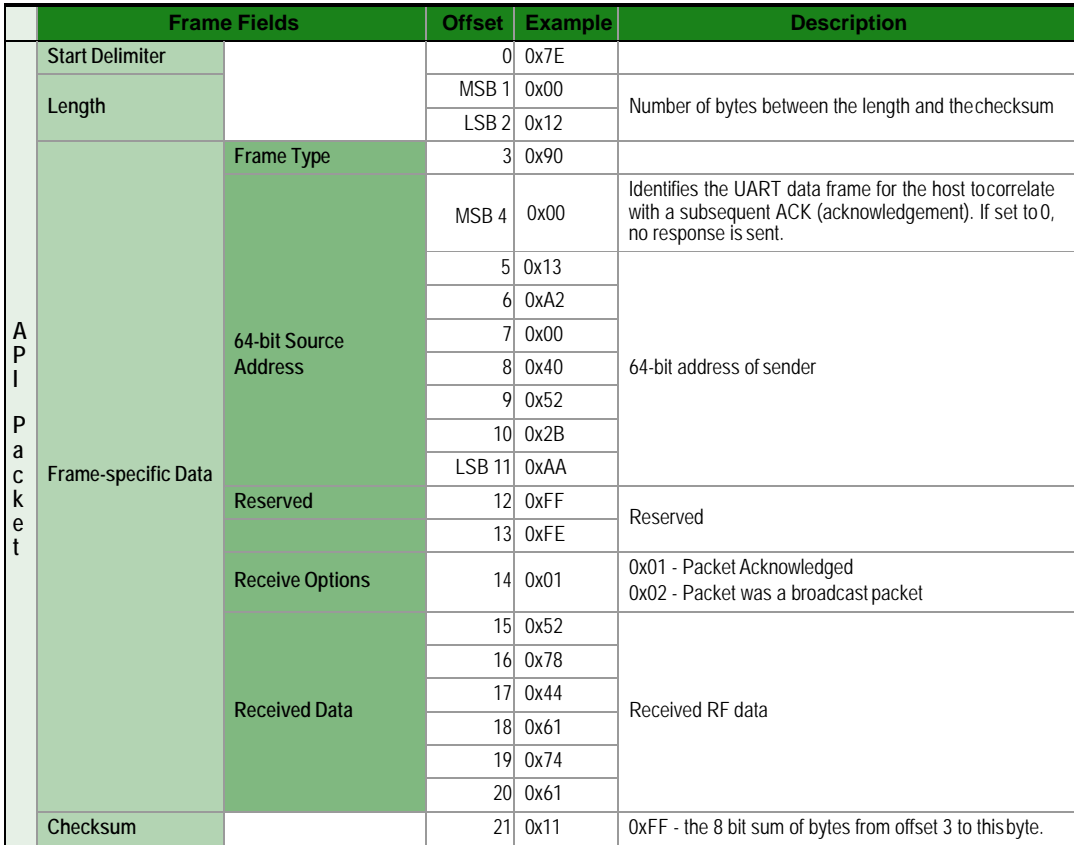

**Example:** In the above example, a device with a 64-bit address of 0x0013A200 40522BAA sends a unicast data transmission to a remote device with payload "RxData". If AO=0 on thereceiving device, it would send the above frame out itsUART.

# **Explicit Rx Indicator**

# Frame Type:0x91

When the modem receives an RF packet it is sent out the UART using this message type (when  $AO=1$ ).

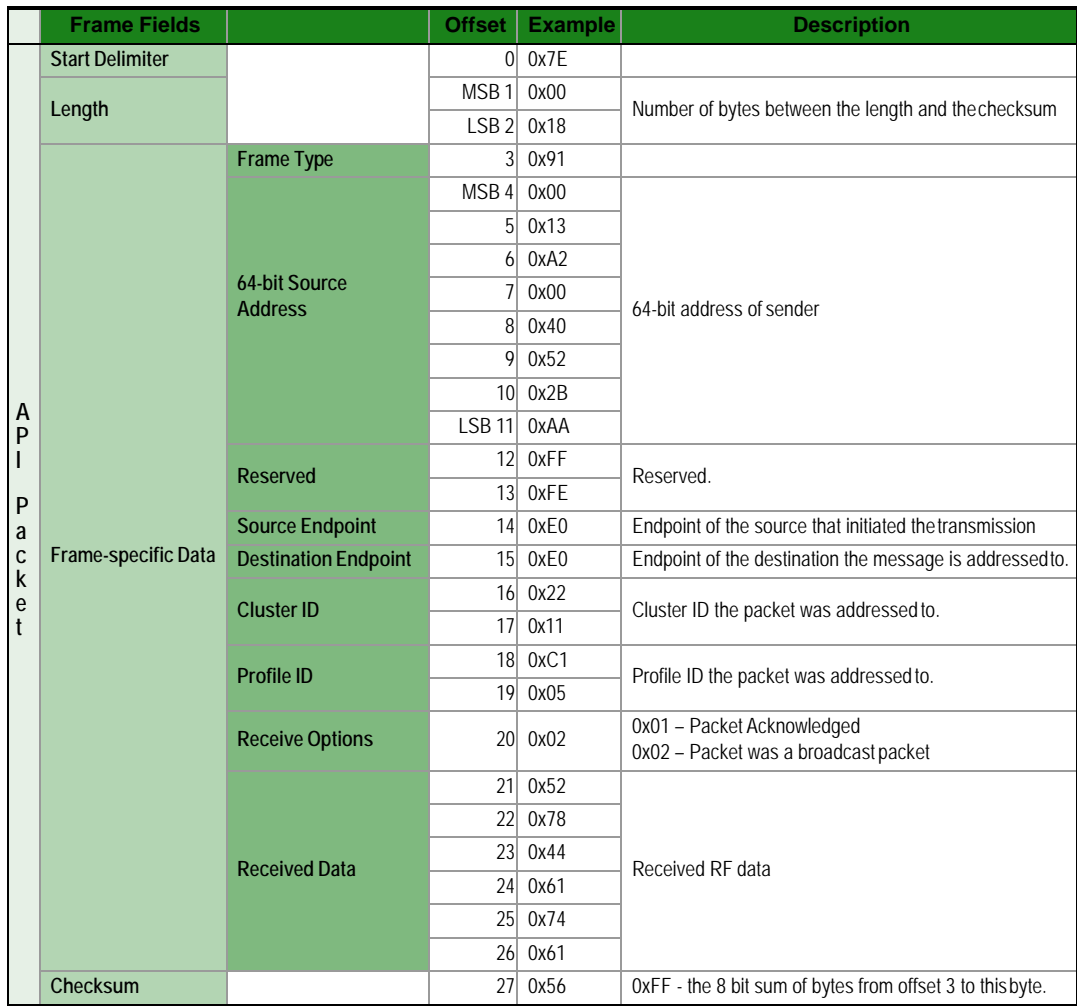

**Example:** In the above example, a device with a 64-bit address of 0x0013A200 40522BAA sends a broadcast data transmission to a remote device with payload "RxData". Supposethe transmission was sent with source and destination endpoints of 0xE0, cluster ID=0x2211,and profile ID=0xC105. If AO=1 on the receiving device, it would send the above frame out its UART.

## **Node Identification Indicator**

### <span id="page-58-0"></span>Frame Type:0x95

This frame is received when a module transmits a node identification message to identifyitself (when AO=0). The data portion ofthis frame is similarto a network discovery response frame (see ND command).

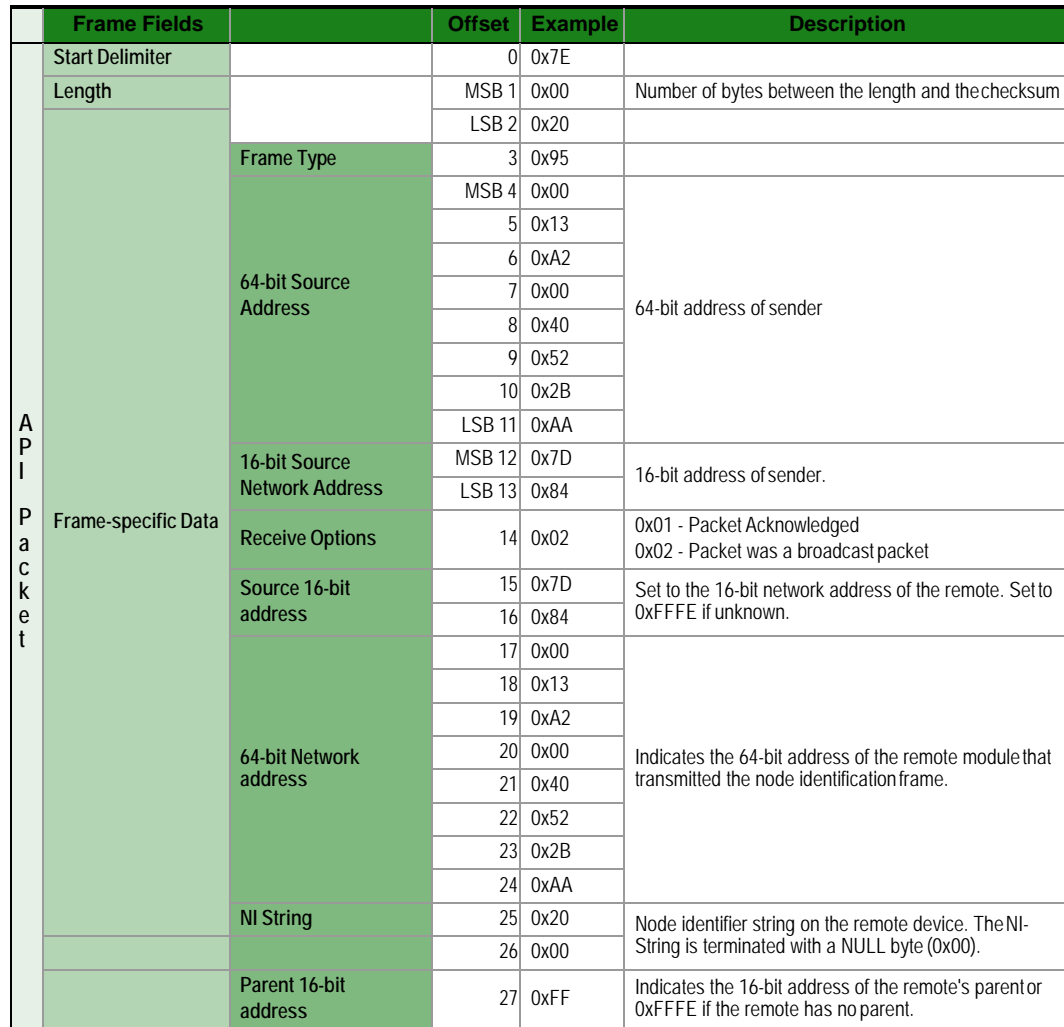

**Example:** If the commissioning push button is pressed on a remote router device with64-bit address 0x0013A200 40522BAA, 16-bit address 0x7D84, and default NI string, the following node identification indicator would be received.

#### **Remote CommandResponse**

#### <span id="page-59-0"></span>Frame Type: 0x97

If a module receives a remote command response RF data frame in response to a RemoteAT Command Request, the module will send a Remote AT Command Response message out the UART. Some commands may send back multiple frames--for example, Node Discover (ND) command.

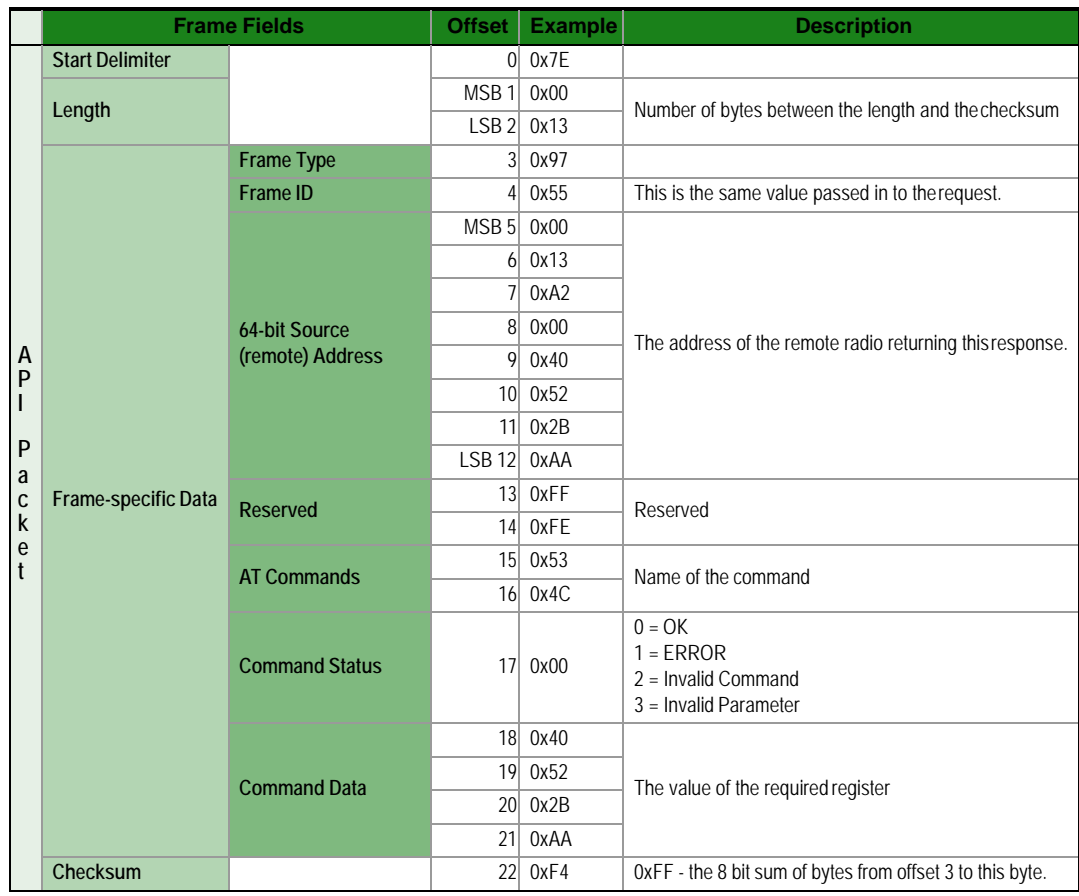

**Example:** If a remote command is sent to a remote device with 64-bit address0x0013A200 40522BAA to query the SL command, and if the frame ID=0x55, the response would look like the above example.

# **Appendix A: Definitions**

## Definitions

#### **Terms and Definitions**

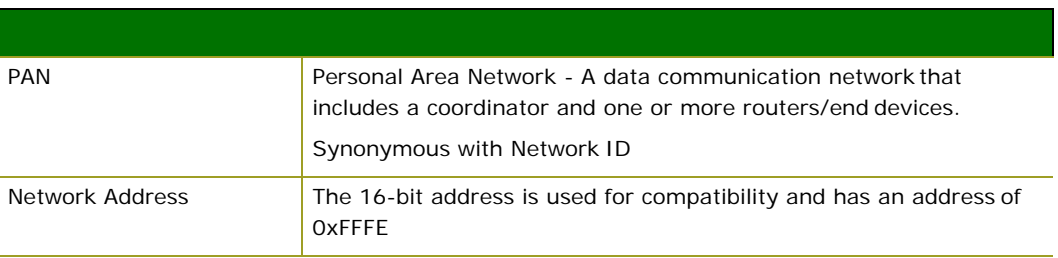

#### **United States FCC**

The XBee-PRO® 900 RF Module complies with Part 15 of the FCC rules andregulations. Compliance with the labeling requirements, FCC notices and antenna usage guidelines is required.

To fufill FCC Certification, the OEM must comply with the followingregulations:

- 1. The system integrator must ensure that the text on the external label provided withthis device is placed on the outside of the final product. [Figure A-01]
- 2. XBee-PRO® 900 RF Module may only be used with antennas that have been testedand approved for use with this module [refer to the antenna tables in this section].

OEM Labeling Requirements

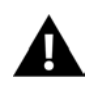

WARNING: The Original Equipment Manufacturer (OEM) must ensure that FCC labeling requirements are met. This includes a clearly visible label on the outside of the final product enclosure that displays the contents shown in the figure below.

Required FCC Label for OEM products containing the XBee-PRO® 900 RFModule

Contains FCC ID:MCQ-XBEE09P

The enclosed device complies with Part 15 of the FCC Rules. Operation is subject to the following two conditions: (*i.*) this device may not cause harmful interference and (*ii.*) this device must accept any interference received, including interference that may cause undesired operation.

#### FCC Notices

**IMPORTANT:** The XBee-PRO® 900 RF Module has been certified by the FCC for use withother products without any further certification (as per FCC section 2.1091). Modifications not expressly approved by Digi could void the user's authority to operate the equipment.

**IMPORTANT:** OEMs must test final product to comply with unintentional radiators (FCC section

15.107 & 15.109) before declaring compliance of their final product to Part 15 of the FCCRules.

**IMPORTANT:** The RF module has been certified for remote and base radio applications. Ifthe module will be used for portable applications, the device must undergo SARtesting.

This equipment has been tested and found to comply with the limits for a Class B digital device, pursuant to Part 15 of the FCC Rules. These limits are designed to provide reasonable protection against harmful interference in a residential installation. This equipment generates, uses and can radiate radio frequency energy and, if not installed and used in accordance with the instructions, may cause harmful interference to radio communications. However, there is no guaranteethat interference will not occur in a particularinstallation.

If this equipment does cause harmful interference to radio or television reception, which can be determined by turning the equipment off and on, the user is encouraged to try to correct the interference by one or more of the following measures: Re-orient or relocate thereceiving antenna, Increase the separation between the equipment and receiver, Connect equipment

and receiver to outlets on different circuits, or consult the dealer or an experienced radio/TV technician for help.

FCC-Approved Antennas (900 MHz)

The XBee-PRO® 900 RF Module can be installed utilizing antennas and cables constructedwith standard connectors (Type-N, SMA, TNC, etc.) if the installation is performed professionallyand according to FCC guidelines. For installations not performed by a professional, non-standard connectors (RPSMA, RPTNC, etc.) must be used.

The modules are FCC approved for fixed base station and mobile applications. If the antennais mounted at least 20cm (8 in.) from nearby persons, the application is considered amobile application. Antennas not listed in the table must be tested to comply with FCC Section 15.203 (Unique Antenna Connectors) and Section 15.247(Emissions).

#### XBee-PRO® 900 have been tested and approved for use with all the antennas listed in chapter five.

**\* If using the RF module in a portable application** (For example - If the module is used in ahandheld device and the antenna is less than 20cm from the human body when the device is in operation): The integrator is responsible for passing additional SAR (Specific Absorption Rate) testing based on FCC rules 2.1091 and FCC Guidelines for Human Exposure to Radio Frequency Electromagnetic Fields, OET Bulletin and Supplement C. The testing results will be submitted to the FCC for approval prior to selling the integrated unit. The required SAR testing measures emissions from the module and how they affect the person.

RF Exposure

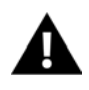

WARNING: To satisfy FCC RF exposure requirements for mobile transmitting devices, a separation distance of 20 cm or more should be maintained between the antenna of this device and persons during device operation. To ensure compliance, operations at closer than this distance are not recommended. The antenna used for this transmitter must not be co-located in conjunction with any other antenna or transmitter.

The preceding statement must be included as a CAUTION statement in OEM product manuals in order to alert users of FCC RF Exposure compliance.

#### Canada (IC)

Labeling requirements for Industry Canada are similar to those of the FCC. A clearly visiblelabel on the outside of the final product enclosure must display the followingtext:

Contains Model: XBEE09P, IC: 1846A-XBEE09P

Integrator is responsible for its product to comply with IC ICES-003 & FCC Part 15, Sub. B-Unintentional Radiators. ICES-003 is the same as FCC Part 15 Sub. B and Industry Canada accepts FCC test report or CISPR 22 test report for compliance with ICES-003.

#### Transmitter Antennas

This device has been designed to operate with the antennas listed in Appendix C, and havinga maximum gain of 15.1 dB. Antennas not included in this list or having a gain greater than 15.1 dB are strictly prohibited for use with this device. The required antenna impedance is 50ohms.

Operation is subject to the following two conditions: (1) this device may not cause interference, and (2) this device must accept any interference, including interference that may cause undesired operation of the device.

To reduce potential radio interference to other users, the antenna type and its gain should be so chosen that the equivalent isotropically radiated power (e.i.r.p.) is not more than that permitted for successful communication.

#### Australia (C-Tick)

These products comply with requirements to be used in end products in Australia. All products with EMC and radio communications must have a registered C-Tick mark. Registration to use the compliance mark will only be accepted from Australian manufacturers orimporters, ortheir agent, inAustralia.

Labeling Requirements

In order to have a C-Tick mark on an end product, a company must comply with (a) or (b)below:

(a)Have a company presence inAustralia

(b)Have a company/distributor/agent in Australia that will sponsor the importing of theend product

Contact Digi for questions related to locating a contact inAustralia.

# **Appendix C: Antennas: 900 MHz**

The following antennas have been approved for use with the XBee-PRO 900 RF module. Digi does not carry all of these antenna variants. Contact Digi Sales for availableantennas.

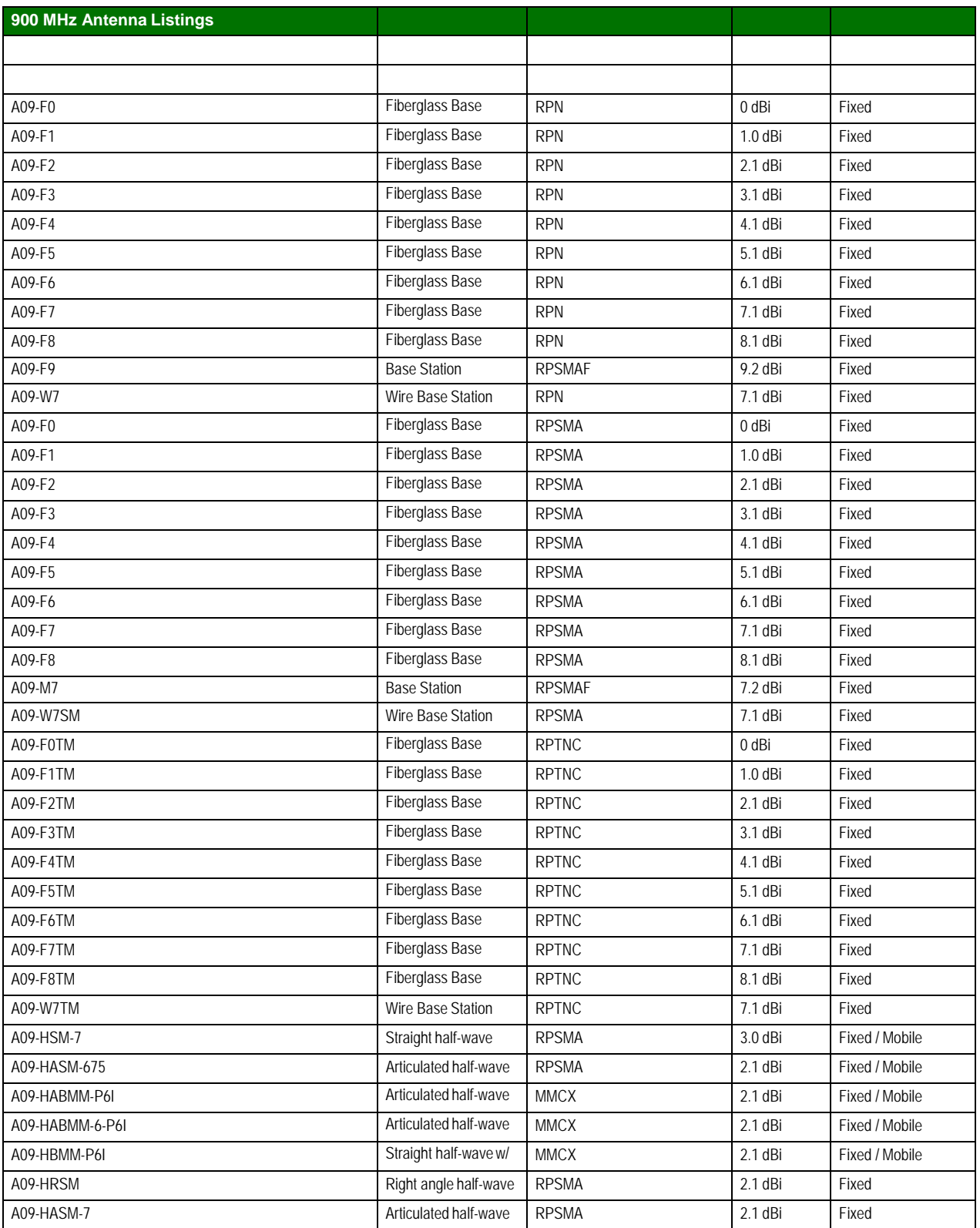

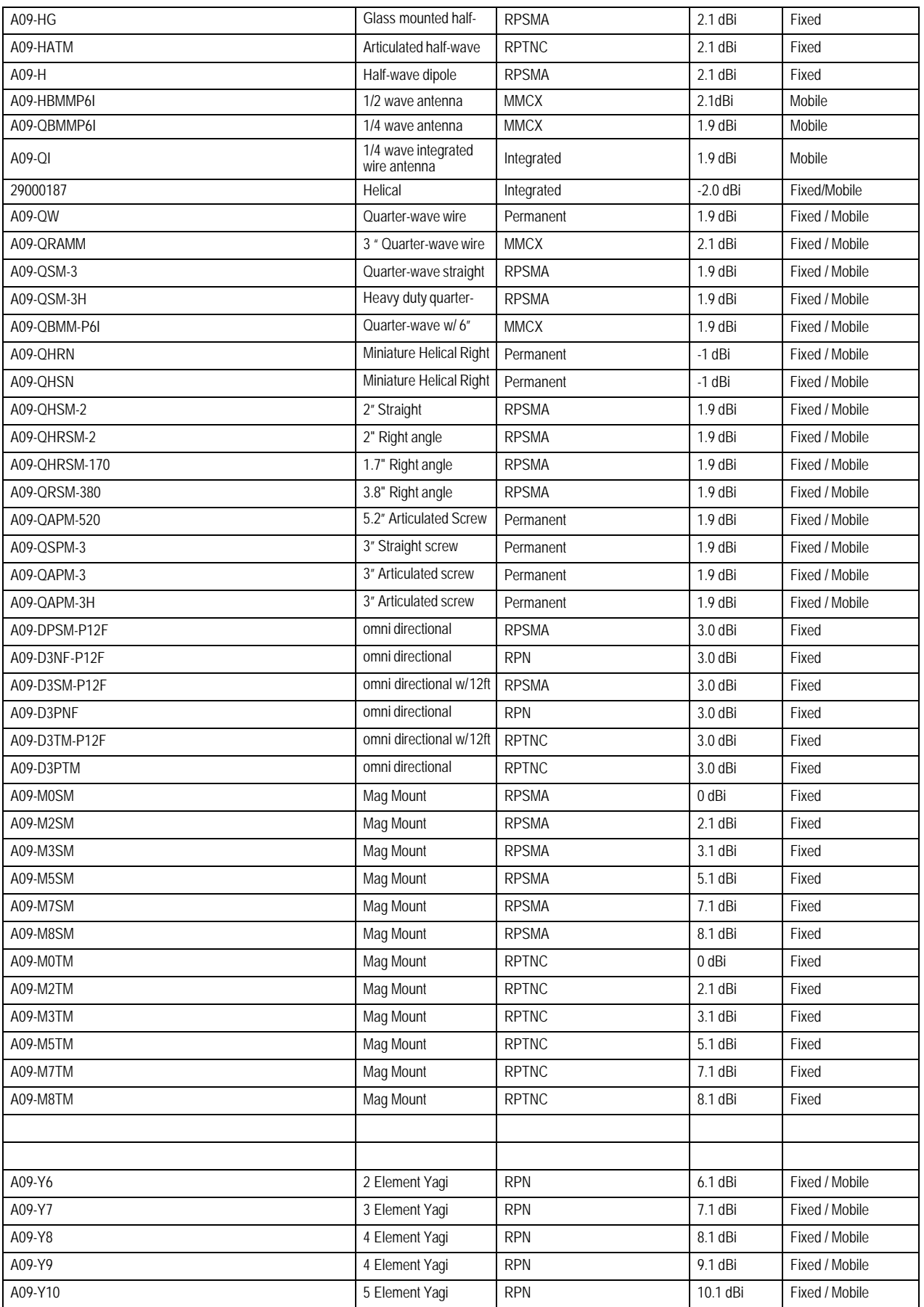

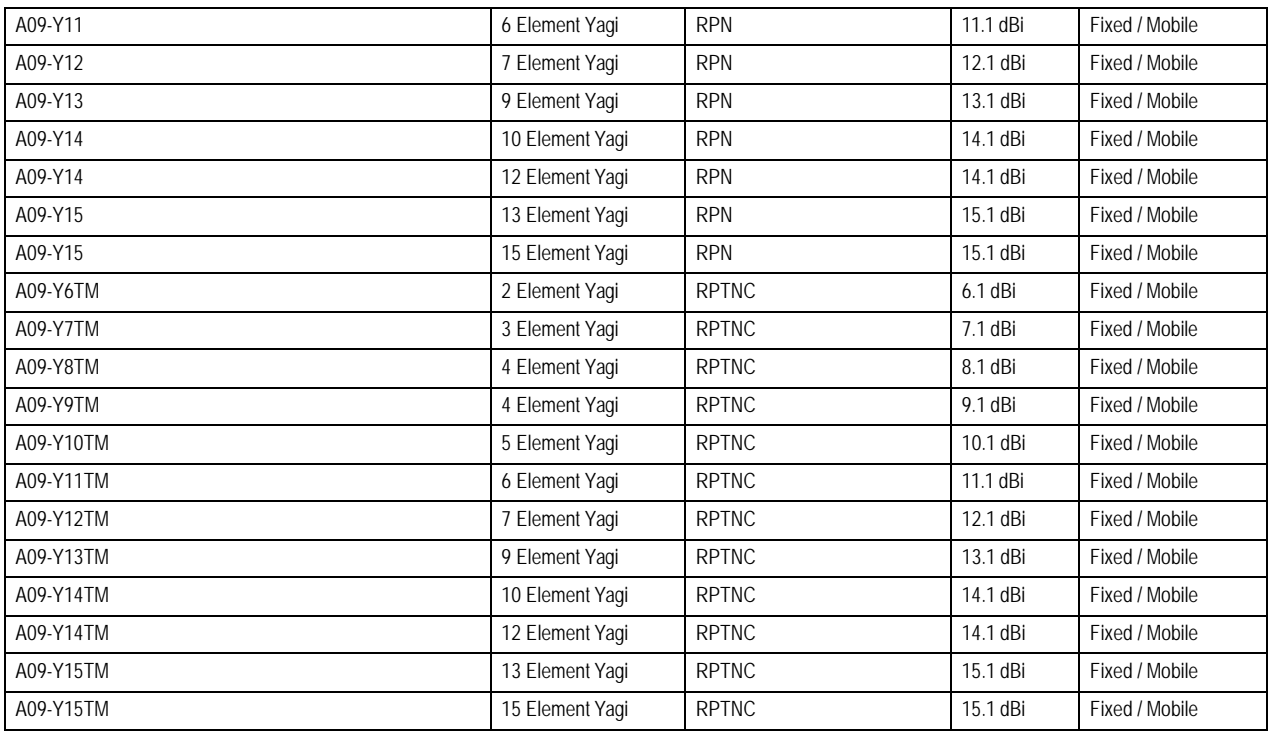

# **Appendix D. AdditionalInformation**

# **1-Year Warranty**

XBee®/XBee-PRO® RF Modules from Digi International, Inc.(the "Product") are warranted against defects in materials and workmanship under normal use, for a period of 1-year from the dateof purchase. In the event of a product failure due to materials or workmanship, Digi will repairor replace the defective product. For warranty service, return the defective product to Digi, shipping prepaid, for prompt repair orreplacement.

The foregoing sets forth the full extent of Digi's warranties regarding the Product. Repairor replacement at Digi's option is the exclusive remedy. THIS WARRANTY IS GIVEN IN LIEU OFALL OTHER WARRANTIES, EXPRESS OR IMPLIED, AND DIGI SPECIFICALLY DISCLAIMS ALL WARRAN- TIES OF MERCHANTABILITY OR FITNESS FOR A PARTICULAR PURPOSE. IN NO EVENT SHALL DIGI, ITS SUPPLIERS OR LICENSORS BE LIABLE FOR DAMAGES IN EXCESS OF THE PURCHASEPRICE OF THE PRODUCT, FOR ANY LOSS OF USE, LOSS OF TIME, INCONVENIENCE, COMMERCIAL LOSS, LOST PROFITS OR SAVINGS, OR OTHER INCIDENTAL, SPECIAL OR CONSEQUENTIAL DAMAGES ARISING OUT OF THE USE OR INABILITY TO USE THE PRODUCT, TO THE FULL EXTENT SUCH MAY BE DISCLAIMED BY LAW. SOME STATES DONOT ALLOWTHE EXCLUSIONOR LIMITATIONOF INCI- DENTAL OR CONSEQUENTIAL DAMAGES. THEREFORE, THE FOREGOING EXCLUSIONS MAY NOT

APPLY IN ALL CASES. This warranty provides specific legal rights. Other rights which vary from state to state may also apply.

# **Appendix D. AdditionalInformation**

# **1-Year Warranty**

XBee®/XBee-PRO® RF Modules from Digi International, Inc. (the "Product") are warranted against defects in materials and workmanship under normal use, for a period of 1-year from the date of purchase. In the event of a product failure due to materials or workmanship, Digi will repairor replace the defective product. For warranty service, return the defective product to Digi, shipping prepaid, for prompt repair or replacement.

The foregoing sets forth the full extent of Digi's warranties regarding the Product. Repair or replacement at Digi's option is the exclusive remedy. THIS WARRANTY IS GIVEN IN LIEU OFALL OTHER WARRANTIES, EXPRESS OR IMPLIED, AND DIGI SPECIFICALLY DISCLAIMS ALL WARRAN- TIES OF MERCHANTABILITY OR FITNESS FOR A PARTICULAR PURPOSE. IN NO EVENT SHALL DIGI, ITS SUPPLIERS OR LICENSORS BE LIABLE FOR DAMAGES IN EXCESS OF THE PURCHASE PRICE OF THE PRODUCT, FOR ANY LOSS OF USE, LOSS OF TIME, INCONVENIENCE, COMMERCIAL LOSS, LOST PROFITS OR SAVINGS, OR OTHER INCIDENTAL, SPECIAL OR CONSEQUENTIAL DAMAGES ARISING OUT OF THE USE OR INABILITY TO USE THE PRODUCT, TO THE FULL EXTENT SUCH MAY BE DISCLAIMED BY LAW. SOME STATES DO NOT ALLOW THE EXCLUSION OR LIMITATION OF INCI- DENTAL OR CONSEQUENTIAL DAMAGES. THEREFORE, THE FOREGOING EXCLUSIONS MAY NOT APPLY IN ALL CASES. This warranty provides specific legal rights. Other rights which vary from state to state may also apply.